# **IMPLEMENTACION DE UN CORRELADOR DIGITAL DE IMÁGENES MEDIANTE UN PROCESADOR DIGITAL DE SEÑALES UTILIZANDO LA TRANSFORMADA DE FOURIER FRACCIONAL**

# WILSON CASTAÑO GALVIZ

Trabajo de Investigación presentado como requisito para obtener el título de MAGISTER EN INFORMÁTICA

Director

Dr. Yezid Torres Moreno

UNIVERSIDAD INDUSTRIAL DE SANTANDER FACULTAD DE INGENIERIAS FISICOMECANICAS ESCUELA DE INGENIERIA DE SISTEMAS E INFORMÁTICA BUCARAMANGA Abril de 2005

# **IMPLEMENTACION DE UN CORRELADOR DIGITAL DE IMÁGENES MEDIANTE UN PROCESADOR DIGITAL DE SEÑALES UTILIZANDO LA TRANSFORMADA DE FOURIER FRACCIONAL**

WILSON CASTAÑO GALVIZ

Trabajo de Investigación presentado como requisito parcial para obtener el título de MAGISTER EN INFORMATICA

UNIVERSIDAD INDUSTRIAL DE SANTANDER FACULTAD DE INGENIERIAS FISICOMECANICAS ESCUELA DE INGENIERIA DE SISTEMAS E INFORMATICA BUCARAMANGA Abril de 2005

# **AGRADECIMIENTOS**

<span id="page-2-0"></span>Expreso sinceros agradecimientos a:

- Dr. YEZID TORRES MORENO, por la dirección de la presente tesis.
- Al Dr. Arturo Plata, a la Dra. María del Carmen Lasprilla, al Dr. Jáder Guerrero, al Dr. Jaime Meneses a los compañeros e integrantes del Grupo de Óptica y Tratamiento de Señales.
- A Joaquín Alfonso Cornejo y Henry Arguello por su valiosa colaboración
- A mi familia que de forma incondicional ha sido mi apoyo.
- A Bárbara, mi hijo Wilson David, la alegría de mis días.

# **CONTENIDO**

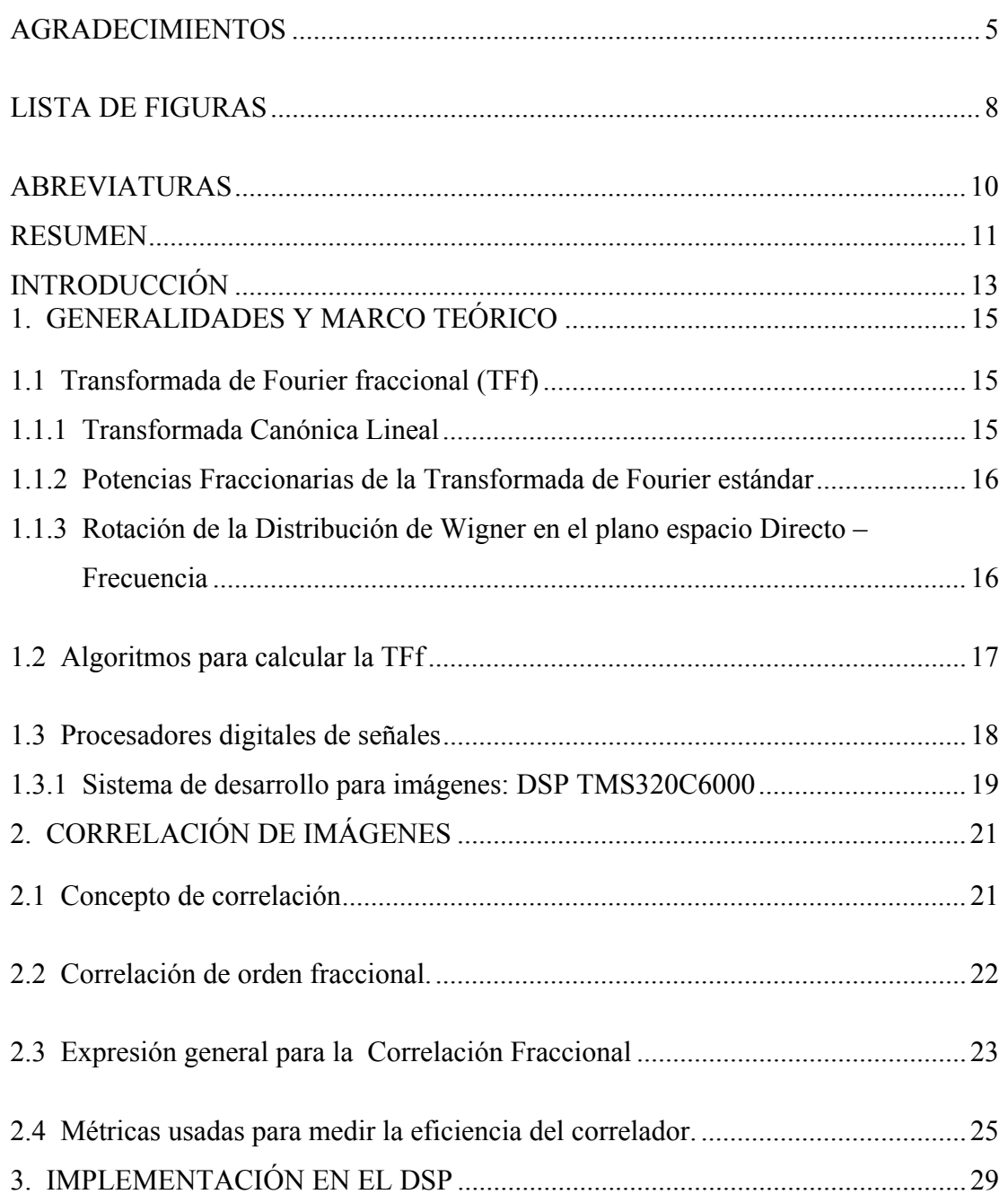

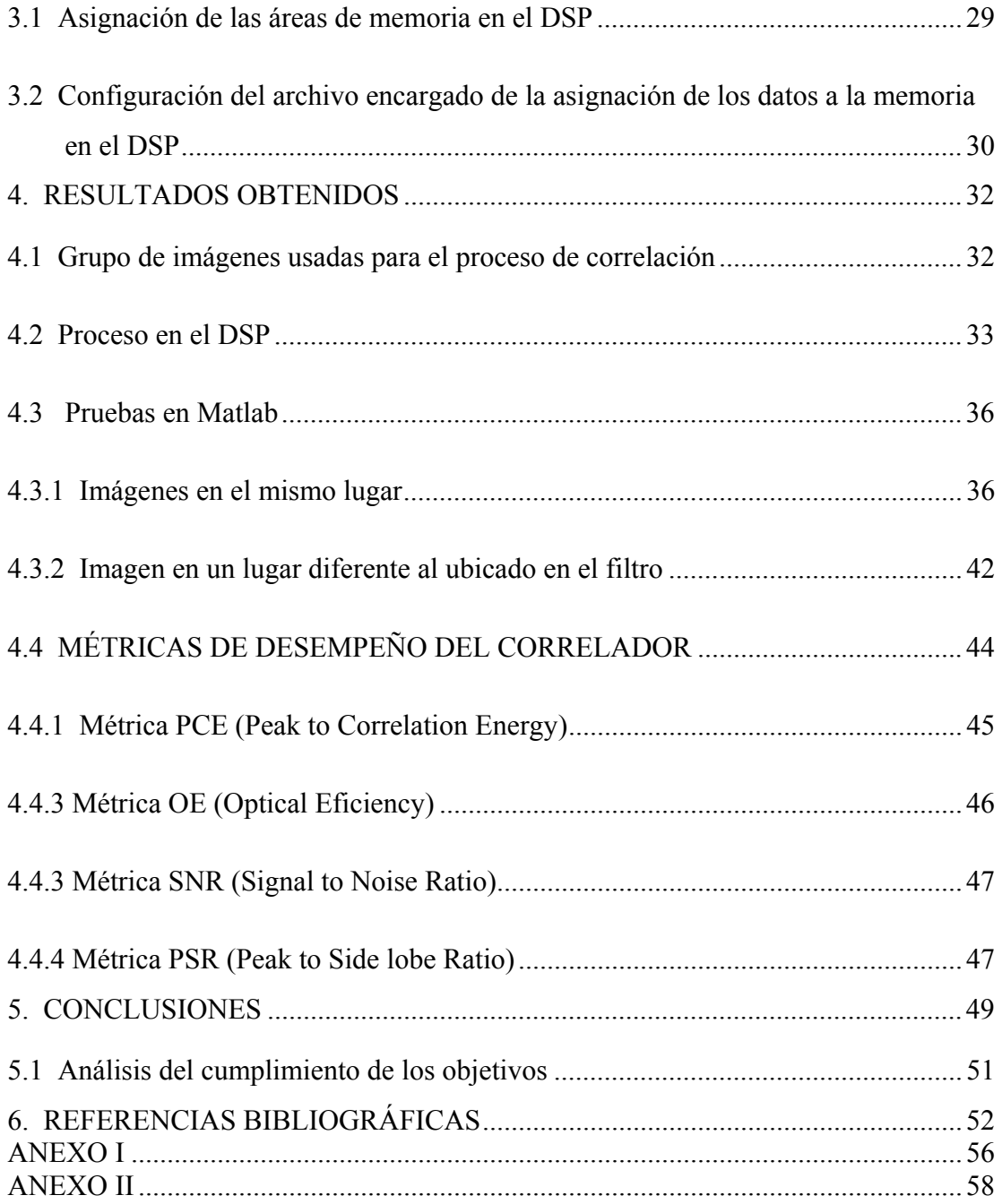

# **LISTA DE FIGURAS**

**Pág.** 

<span id="page-5-0"></span>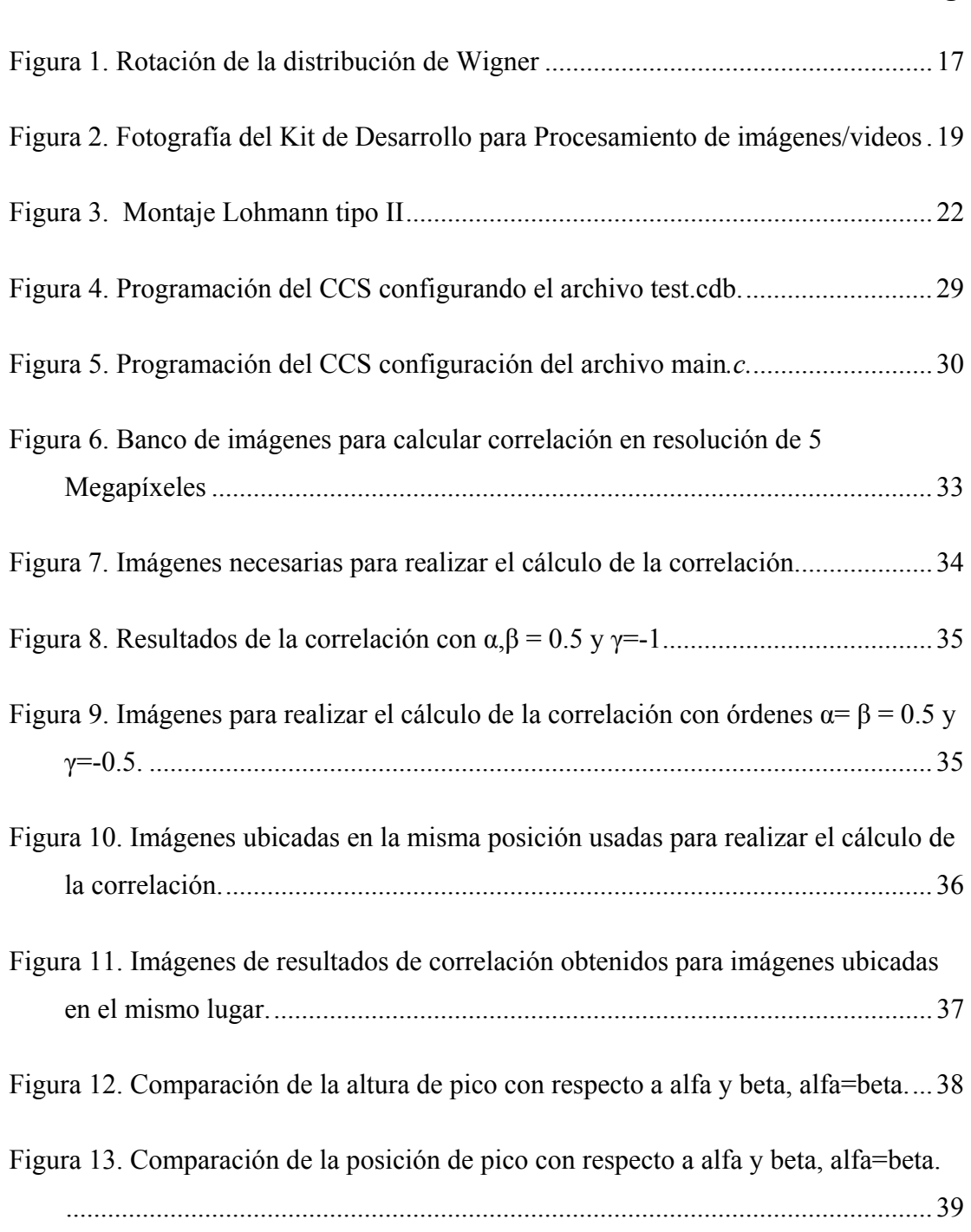

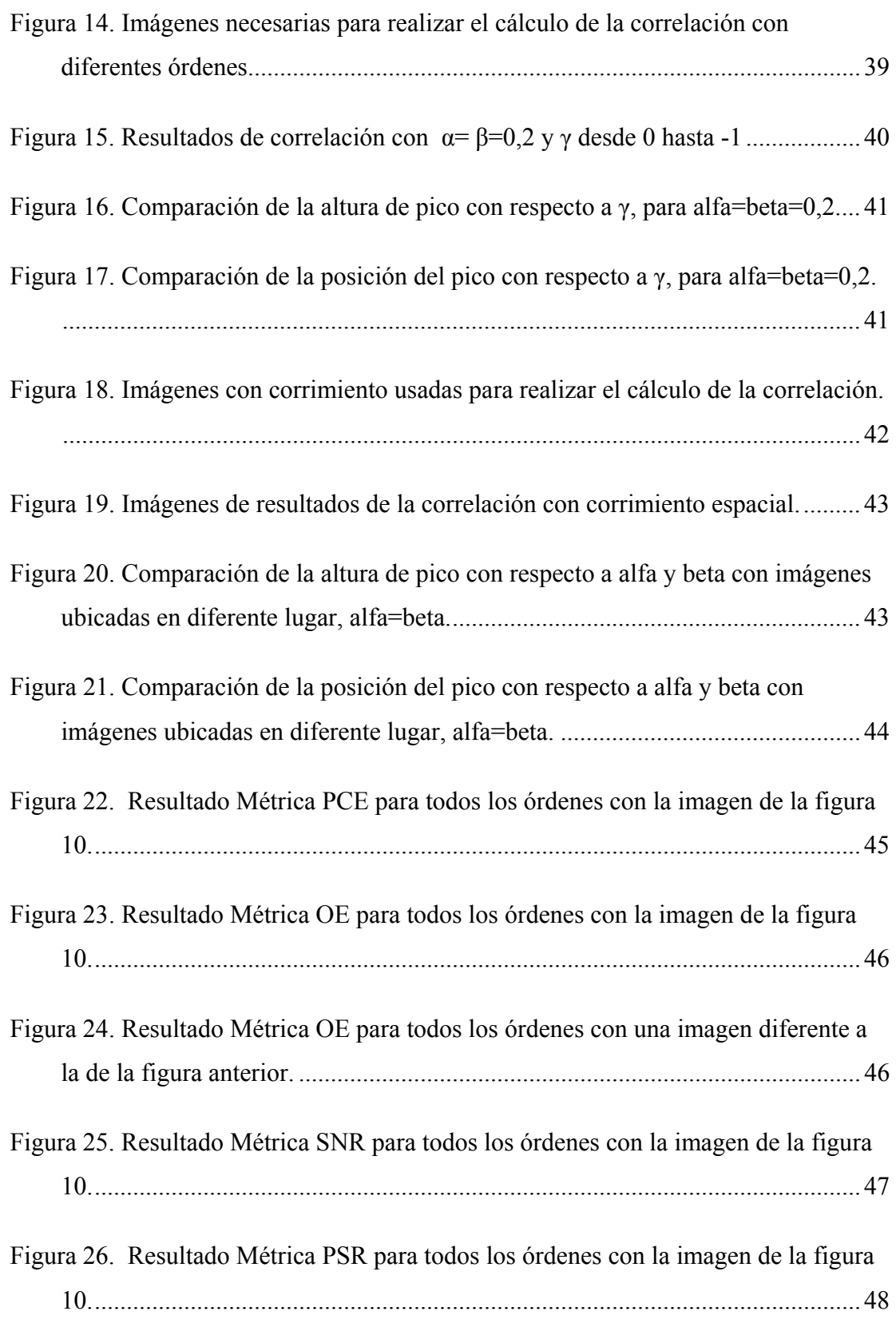

# **ABREVIATURAS**

<span id="page-7-0"></span>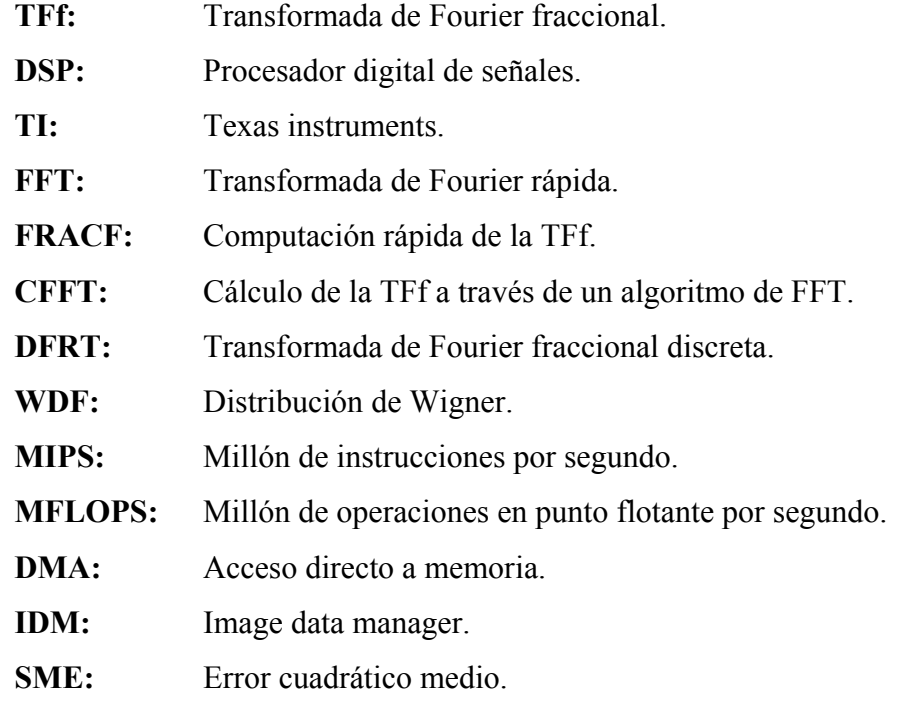

# <span id="page-8-0"></span>TITULO: **IMPLEMENTACION DE UN CORRELADOR DIGITAL DE IMÁGENES MEDIANTE UN PROCESADOR DIGITAL DE SEÑALES UTILIZANDO LA TRANSFORMADA DE FOURIER FRACCIONAL [\\*](#page-8-1)**

# AUTOR: **WILSON CASTAÑO GALVI[Z\\*\\*](#page-8-2)**

PALABRAS CLAVES: Transformada de Fourier fraccional, Procesadores digitales de señales, Correlación Fraccional.

#### **RESUMEN**

En el proyecto se llevó a cabo la implementación de un correlador digital de imágenes simulando un sistema óptico 4f o de Vanderlugt teniendo como base para realizar el procesamiento la transformada de Fourier fraccional. Este sistema permite diferentes órdenes tanto para la transformada de la imagen, como la del filtro e igualmente para la transformada inversa.

Se aprovecha la aritmética de alta velocidad ofrecida por el paralelismo del procesador digital de señales DSP TMS320C6711 de TI™ para implementar la correlación. La eficiencia de dicha correlación es analizada mediante las métricas SNR (Signal to Noise Ratio), PCE (Peak to Correlation Energy), OE (Optical Eficiency) y PSR (Peak to Side lobe Ratio). Resultados para el correlador son simulados en Matlab y su consiguiente implementación en el DSP con el cual se logra una mayor velocidad de procesamiento.

 $\overline{a}$ 

<span id="page-8-1"></span><sup>\*</sup> Trabajo de Tesis de Magíster.

<span id="page-8-2"></span><sup>\*\*</sup>Estudiante de la Facultad de Ingenierías Físico Mecánicas, escuela de Ingeniería de Sistemas e Informática.

# TITLE: **DIGITAL IMAGES CORRELATOR USING A DSP DEVICE BASED ON THE FRACTIONAL FOURIER TRANSFORM[\\*](#page-9-0)**

# AUTHOR: **WILSON CASTAÑO GALVIZ** [\\*\\*](#page-9-1)

KEY WORDS: fractional Fourier transform, digital signal processor, fractional correlation.

### ABSTRACT

In this work the implementation of a digital correlador of images was carried out simulating an optical system 4f or Vanderlugt, and using the Fourier Transform of fractional order to processing. This correlator allows analyzing different orders so much in the transformed image as the filter and in the inverse transformed of the product.

The arithmetic takes advantage of high speed offered by the parallelism of the digital processor of the TI™ model DSP TMS320C6711 used to implement the correlation. The correlation performance is analyzed by metrics as SNR (Signal to Noise Ratio), PCE (Peak to Correlation Energy), OE (Optical Eficiency) and PSR (Peak to Side lobe Ratio). Results of the correlator are been simulated in Matlab and implemented in the DSP, with which a greater speed in the process is obtained.

 $\overline{a}$ 

<span id="page-9-0"></span><sup>\*</sup> Master degree final project.

<span id="page-9-1"></span><sup>\*\*</sup> Mechanical-Physical Sciences Faculty student, Sistemas and Informática school.

### **INTRODUCCIÓN**

<span id="page-10-0"></span>La correlación es una operación matemática mediante la cual se pueden detectar objetivos dentro de una señal dada $\frac{[4,5,6,17]}{[4,6,17]}$  $\frac{[4,5,6,17]}{[4,6,17]}$  $\frac{[4,5,6,17]}{[4,6,17]}$  $\frac{[4,5,6,17]}{[4,6,17]}$ , puede ser llevada a cabo por tres métodos: Óptico, digital e híbrido, en nuestro caso nos centraremos en la implementación digital, se debe tener en cuenta que normalmente el cálculo de la correlación debe realizarse en tiempos muy cortos $^{[17]}$  $^{[17]}$  $^{[17]}$ , para que tenga utilidad en aplicaciones reales. Sin embargo el cálculo de la correlación es un proceso numérico que requiere una cantidad elevada de operaciones  $\frac{[12-17]}{]}$  $\frac{[12-17]}{]}$  $\frac{[12-17]}{]}$ .

Cuando se utilizan las potencialidades de la óptica se puede procesar a la velocidad de la luz, Para simular en el computador los procesos que en la óptica se realizan de manera natural se requiere de procesadores de alta capacidad y alta velocidad, además se hace necesario del manejo de la aritmética de punto flotante para lograr mayor precisión en los resultados.

Para poder implementar un procesador digital se requiere un equipo de alta velocidad, que pueda realizar operaciones de aritmética de punto flotante y por esto se requirió de un análisis de los diferentes productos comerciales disponibles. Se encontró que existen grandes diferencias tecnológicas entre los distintos Procesadores de Señales ofrecidos por las empresas fabricantes. La arquitectura de la CPU y la forma de programación de los DSPs son las características que principalmente diferencian estos Procesadores, por ejemplo se encuentran empresas como Analog Devices que produce Procesadores con un multiplicador y una unidad aritmética y lógica (ALU) hasta los Procesadores desarrollados por Texas Instruments que dentro de una misma CPU interconecta 6 ALUS y 2 Multiplicadores  $\frac{[12-17]}{]}$  $\frac{[12-17]}{]}$  $\frac{[12-17]}{]}$ .

Para realizar el producto de dos matrices de tamaño 256\*256, se hace necesario realizar 4.294´967.296 multiplicaciones en un sólo proceso y la misma cantidad aproximada de sumas, pero como los datos son de tipo complejo estos valores se duplican, además el cálculo de la correlación conlleva a realizar cuatro productos de matrices lo que incrementa sustancialmente la necesidad de computo, por esta razón se hace necesario utilizar un equipo altamente especializado que realice estas operaciones en muy corto tiempo.

Los computadores de escritorio pueden realizar todas estas operaciones pero su proceso se torna lento ya que el microprocesador no se dedica exclusivamente a realizar estas tareas debido al sistema de interrupciones que maneja, por este motivo se hace necesario utilizar un sistema de cómputo que realice estas tareas de forma dedicada y exclusiva, por lo cual los DSPs son útiles para llevarlas a cabo.

Después de seleccionar el DSP que se adapta a nuestras necesidades, se debe realizar el análisis de los diferentes algoritmos existentes que se basan en la transformada de Fourier fraccional.

Posteriormente, se debió realizar el estudio de la correlación de imágenes, para su implementación en el DSP y tener un sistema que pueda procesar imágenes o video de forma rápida.

# **1. GENERALIDADES Y MARCO TEÓRICO**

<span id="page-12-0"></span>En la primera sección de este capitulo se presentan tres definiciones de la TFf que se originan luego de la planteada por Namias<sup>[[1\]](#page-49-0)</sup>. En la segunda sección se reconocen los algoritmos que fueron sometidos a la evaluación numérica, por último, en la tercera sección se describen las características del procesador digital de señales DSP.

#### **1.1 Transformada de Fourier fraccional (TFf)**

La Transformada de Fourier fraccional, fue definida en 1980 por Víctor Namias<sup>[\[1](#page-49-0)]</sup> como una operación matemática que generaliza la transformada de Fourier, luego se comenzaron a dar diferentes variantes a esta definición, al punto que hasta este momento no se tiene una definición estándar sino que existe la posibilidad de utilizar cualquiera de estas definiciones llevándonos a unos resultados similares en cuanto a su procesamiento se refiere, matemáticamente es demostrable que las múltiples definiciones son equivalentes.

Las definiciones más relevantes hasta ahora planteadas son:

#### **1.1.1 Transformada Canónica Lineal**

La transformada de Fourier fraccional de orden *a* es una operación canónica lineal definida por la integral:

$$
f_a(u) = \int_{-\infty}^{\infty} K_a(u, u') f(u') du'
$$
 (1)

Con el núcleo  $K_a(u, u')$  de la transformación definido por:

<span id="page-13-0"></span>
$$
K_a(u, u') \equiv \begin{cases} A_\alpha e^{[i\pi(\cot \alpha u^2 - 2\csc \alpha u' + \cot \alpha u^2)]} & \text{si } a \neq 2j \\ \delta(u - u') & \text{si } a = 4j \\ \delta(u + u') & \text{si } a = 4j \pm 2 \end{cases} \therefore j \in \mathbb{Z}
$$
 (2)

$$
A_{\alpha} \equiv \sqrt{1 - i \cot \alpha}, \qquad \alpha \equiv \frac{a \pi}{2} \tag{3}
$$

Esta definición es lineal y no es invariante al corrimiento (a menos que *a = 4j*), debido a que el núcleo  $K_a(u, u')$  no es solo función de  $(u-u')$ .

#### **1.1.2 Potencias Fraccionarias de la Transformada de Fourier estándar**

La TFf se define como lineal y satisface:

$$
\mathcal{F}^a \psi_n = \lambda_n^a \psi_n = \left( e^{-in\pi/2} \right)^a \psi_n = e^{-in\pi/2} \psi_n \tag{4}
$$

Donde  $\psi_n(u)$  son las funciones de Hermite-Gauss que son funciones propias de la transformada de Fourier que tiene sus valores propios  $\lambda_n$ 

El núcleo de la transformación se escribe como:

$$
K_a(u, u') = \sum_{n=0}^{\infty} e^{-in a \pi/2} \psi_n(u) \psi_n(u')
$$
 (5)

**1.1.3 Rotación de la Distribución de Wigner en el plano espacio Directo – Frecuencia**

<span id="page-14-0"></span>La TFf de orden  $\alpha$  corresponde a una rotación de la distribución de Wigner<sup>[[2,6\]](#page-49-0)</sup> de la señal en la dirección de las agujas del reloj un ángulo  $\alpha = \frac{a\pi}{2}$  en el dominio espacio directo - frecuencia.

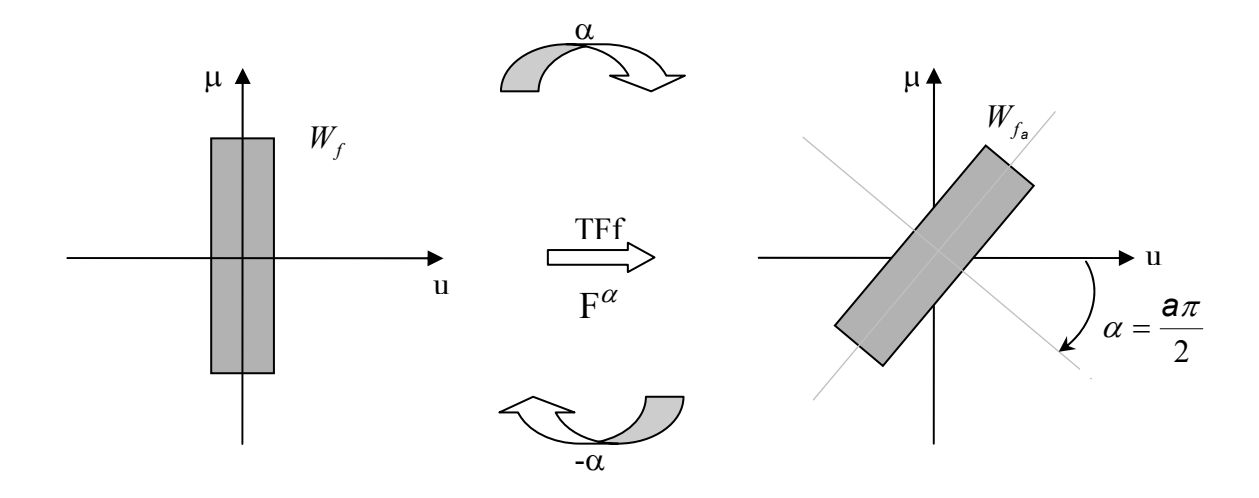

$$
W_{f_o}(u,\mu) = W_f(u\cos\alpha - \mu\sin\alpha, u\sin\alpha + \mu\cos\alpha)
$$
 (6)

**Figura 1.** Rotación de la distribución de Wigner

Esta definición de la TFf difiere de las anteriores por una constante compleja de magnitud uno<sup>[\[2](#page-49-0)]</sup>.

### **1.2 Algoritmos para calcular la TFf**

Para analizar los algoritmos se contó como soporte, con el trabajo de pregrado en física realizado por Joaquín Alfonso Cornejo<sup>[[35\]](#page-51-0)</sup> quién determinó que el algoritmo bidimensional que mejor se ajustaba al proceso digital de Transformada de Fourier fraccional era el propuesto por David Mas $^{[8]}$  $^{[8]}$  $^{[8]}$ , de la Universidad de Alicante (gracias a su gentil colaboración el proceso de calculo bidimensional fue revisado y acatadas sus sugerencias).

#### <span id="page-15-0"></span>**1.3 Procesadores digitales de señales**

Los Procesadores Digitales de Señales son dispositivos electrónicos de propósito específico mediante los cuales se pueden poner en práctica la matemática, los algoritmos y las técnicas que se requieren en el Procesamiento Digital.

Durante los años 80 el incremento en importancia de las aplicaciones mediante DSPs condujo a que varias de las principales empresas manufactureras de electrónica (Tales como [Texas Instruments](http://www.ti.com/), [Analog Devices,](http://www.analog.com/) Lucent Technology y [Motorola\)](http://www.mot.com/) desarrollaran Chips para el Procesamiento Digital<sup>[[12-16\]](#page-49-0)</sup>.

Los DSPs se clasifican según la forma en que realizan la representación numérica en:

- Procesadores de aritmética fija.
- Procesadores de aritmética en punto flotante.

Los primeros se caracterizan por su gran velocidad, encontrándose en la actualidad procesadores de hasta 4800 MIPS; su principal desventaja radica en la falta de precisión numérica que es importante en la realización de ciertas aplicaciones de Procesamiento Digital. Los DSPs en punto flotante presentan un excelente desempeño en cuanto a su precisión numérica y aunque no alcanzan las velocidades de los de punto fijo se pueden encontrar procesadores de hasta 2800 MFLOPS. El DSP utilizado para la realización de este proyecto es de punto flotante a 32 bits, capaz de realizar un máximo de 1000 MFLOPS, es importante señalar que en el momento de desarrollar este proyecto es el procesador más rápido (incluido en un kit) disponible comercialmente  $\frac{[13]}{[13]}$  $\frac{[13]}{[13]}$  $\frac{[13]}{[13]}$ .

#### <span id="page-16-0"></span>**1.3.1 Sistema de desarrollo para imágenes: DSP TMS320C6000**

Para el desarrollo de este proyecto y luego de hacer el análisis del sistema que mejor se adaptara para el procesamiento de imágenes, el grupo de óptica y tratamiento de señales adquirió el sistema de desarrollo TMS320C6000 fabricado por la Texas Instruments, usando los recursos aportados por Colciencias dentro del macroproyecto de correladores digitales y ópticos**.** Este kit está especialmente diseñado para desarrollar aplicaciones que involucran procesamiento digital de imágenes en tiempos muy rápidos comparados con la velocidad de procesamiento de un computador de escritorio así como su aritmética no logra alta precisión para el manejo de los datos.

Este sistema (Ver Figura 2) tiene la capacidad de definir variables de 32 bits, alta velocidad de procesamiento y una arquitectura paralela que permite ejecutar hasta ocho instrucciones simultáneamente en forma serial o en combinación serial/paralela.

Además viene con un software para la creación de aplicaciones llamado Code Composer Studio<sup>®,</sup> el cual permite el desarrollo de aplicaciones en lenguaje C<sup>[\[14\]](#page-50-0)</sup> facilitando la programación orientada a objetos.

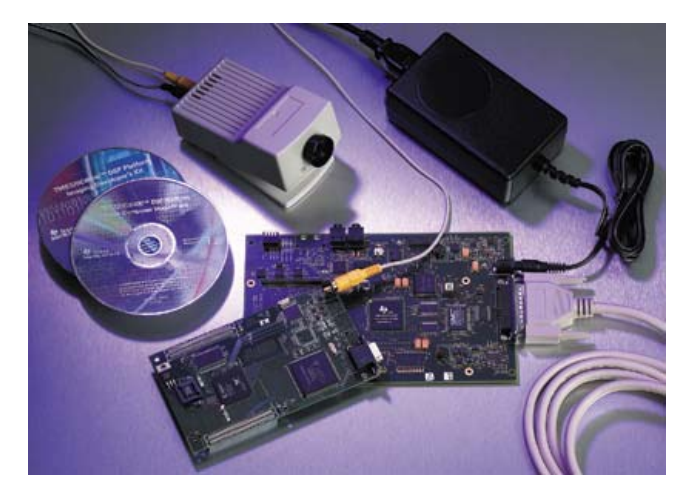

**Figura 2.** Fotografía del Kit de Desarrollo para Procesamiento de imágenes/videos

Información más detallada acerca de la estructura y de las características técnicas del procesador TMS320C6711 se encuentran en las referencias [15](#page-50-0) y [35.](#page-51-0)

# **2. CORRELACIÓN DE IMÁGENES**

<span id="page-18-0"></span>En este capítulo se analizará el proceso de correlación a nivel de transformada de Fourier estándar lo mismo que de la correlación fraccional y por último se definen las métricas que se usan para determinar la eficiencia de la correlación.

#### **2.1 Concepto de correlación**

La correlación es una operación matemática mediante la cual se detecta un patrón dentro de una escena, para realizarla se pueden utilizar varias formas, entre ellas se destaca la que planteó Anthony Vander Lugt  $\left[\frac{11}{11}\right]$  en 1974, se usa para detectar una imagen con un patrón de referencia utilizando un sistema que es conocido como 4f o Vanderlugt, otra propuesta es el JTC (Joint Transform Correlator), se debe tener en cuenta que el patrón comparte el mismo plano de entrada con la escena<sup>[\[37](#page-52-0)]</sup>.

En las dos propuestas descritas para su realización óptica se utilizan lentes que permiten acceder al plano de las frecuencias o al plano de Fourier (utilizando la transformada de Fourier) y luego realizando otra transformada de Fourier se logra encontrar el pico que nos dirá si la referencia se encuentra en la escena o no y donde es su ubicación.

Para el presente trabajo se buscó dar utilidad a la transformada de Fourier de orden fraccional, comparándolo con el modelo 4f, las distancias entre el plano y el punto focal se definirán como el valor unidad y a cualquier distancia intermedia entre ellos se asignará un valor equivalente al porcentaje en distancia <sup>[\[2](#page-49-0)]</sup>, según el montaje canónico de Lohmann tipo II.

<span id="page-19-0"></span>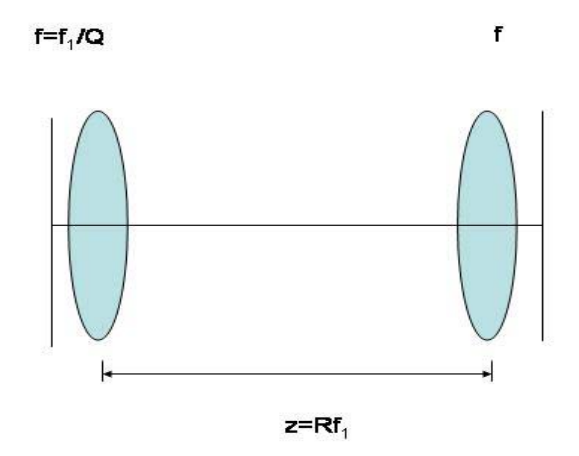

**Figura 3.** Montaje Lohmann tipo II

Donde  $\alpha = \frac{a\pi}{2}$ , Q=tan( $\alpha$  /2) y R= sin( $\alpha$  /2)

Teniendo como base al sistema 4f y la propuesta planteada por David Mas se puede realizar el correlador digital utilizando la transformada de Fourier fraccional [\[8](#page-49-0)].

#### **2.2 Correlación de orden fraccional.**

Para realizar la correlación estándar de dos imágenes se deben llevar a cabo los siguientes pasos:

- 1. Se calcula la transformada de Fourier a la imagen de entrada
- 2. Se calcula la transformada de Fourier a la imagen que se va a usar como filtro
- 3. Se realiza la conjugada a la imagen filtro obtenida en el paso anterior.
- 4. Se multiplican los resultados obtenidos en el paso 1 y 3
- 5. Se calcula la transformada de Fourier inversa al resultado del paso 4
- 6. Se normaliza la energía de la imagen de salida

<span id="page-20-0"></span>Para la correlación fraccional se realiza el mismo proceso anterior pero no se utiliza la transformada de Fourier estándar sino la transformada de Fourier fraccional $\frac{[18-22]}{2}$  $\frac{[18-22]}{2}$  $\frac{[18-22]}{2}$ 

### **2.3 Expresión general para la Correlación Fraccional**

Para llegar a una expresión general de la correlación fraccional<sup>[\[24](#page-51-0)[,38](#page-52-0)]</sup> se parte del hecho que si se tienen cada una de las funciones transformadas fraccionalmente un orden α, debe extraerse una TFf de orden γ para así finalmente obtener una expresión analítica de la forma:

$$
TF^{\gamma} \{h_{\gamma}^{\alpha,\beta}(x)\} = \frac{e^{-i\alpha}e^{-i\pi \cot(\alpha)u^{2}}}{\sin(\alpha)} \int_{-\infty}^{\infty} e^{-i\pi \cot(\alpha)x^{2}} e^{i\frac{2\pi}{\sin(\alpha)}xu} f(x)dx
$$

$$
*\left[\frac{e^{-i\beta}e^{-i2\pi \cot(\beta)u^{2}}}{\sin(\beta)} \int_{-\infty}^{\infty} e^{-i\pi \cot(\beta)z^{2}} e^{i\frac{2\pi}{\sin(\beta)}zu} g(z)dz\right] \quad (7)
$$

Donde  $h_{\gamma}^{\alpha,\beta}(x)$  es la notación que indica la correlación de orden α y β en el primer proceso de transformación de Fourier fraccional y γ es el orden con el cual se realiza la transformación de Fourier fraccional inversa. Aquí se utiliza por simplicidad funciones de una variable.

Haciendo los siguientes cambios de variable, para las integrales:

$$
x = x', \qquad z = x' - x \tag{8}
$$

Se llega a:

$$
TF^{\gamma}\lbrace h_{\gamma}^{\alpha,\beta}(x)\rbrace = \frac{1}{\sin^{2}(\alpha)}\int\limits_{-\infty}^{\infty}e^{i\pi\cot(\alpha)z^{2}}e^{i\frac{2\pi}{\sin(\alpha)}zu}
$$

$$
*\int\limits_{-\infty}^{\infty}e^{-i2\pi\cot(\beta)x^{i}x}f(x^{\prime})g^{*}(x-x)dx^{\prime}dx^{(9)}
$$

Expresión que es similar a una TFf pero es necesario que sea de orden γ por lo cual se hace natural realizar el siguiente cambio de variable:

$$
x = \frac{\sin(\alpha)}{\sin(\gamma)} x' \tag{10}
$$

De donde se obtiene:

$$
TF^{\gamma} \left\{ h_{\gamma}^{\alpha,\beta}(x) \right\} = TF^{\gamma} \left[ \frac{e^{-i\gamma} e^{-i\pi \cot(\alpha)u^{2}}}{\sin(\alpha)} e^{i\pi \cot(\gamma)u^{2}} e^{i\pi \cot(\gamma)x^{2}} e^{i\pi \cot(\alpha)z^{2}} e^{\frac{i-2\pi}{\sin(\alpha)}u} \right] \newline + \int_{-\infty}^{\infty} e^{-i2\pi \cot(\alpha) \frac{\sin(\alpha)}{\sin(\gamma)}x^{\gamma}} f(x^{\prime}) g^{*}(x' - \frac{\sin(\alpha)}{\sin(\gamma)}) dx^{\gamma} \qquad (11)
$$

Quedando dentro de la TFf de orden γ la función de CF dada por:

$$
h_{\gamma}^{\alpha,\beta}(x) = \frac{e^{-i\gamma}e^{-i\pi\cot(\alpha)u^{2}}}{\sin(\alpha)} e^{i\pi\cot(\gamma)u^{2}} e^{i\pi\cot(\gamma)x^{2}} e^{i\pi\cot(\alpha)z^{2}} e^{\frac{i-2\pi}{\sin(\alpha)}u}
$$
  
\n
$$
*\int_{-\infty}^{\infty} e^{-i2\pi\cot(\alpha)\frac{\sin(\alpha)}{\sin(\gamma)}x^{1}} f(x')g^{*}(x' - \frac{\sin(\alpha)}{\sin(\gamma)})dx'
$$
(12)

Para la anterior expresión se ha discutido su validez cuando  $\alpha = \beta^{39}$ .

#### <span id="page-22-0"></span>**2.4 Métricas usadas para medir la eficiencia del correlador.**

Dentro del análisis de la correlación de imágenes, se han definido las métricas necesarias que sirven para medir la eficiencia de un correlador y que son usadas en este trabajo: PCE (Peak to Correlation Energy), OE (Optical Efficiency), SNR (Signal to Noise Ratio) y PSR (Peak to Side lobe Ratio) **[**[24,34,](#page-51-0)[36](#page-52-0),[40](#page-52-0)**]** funcionan como métricas en la correlación estándar y que se extenderán a la correlación de orden fraccional.

**2.4.1 PCE (Peak to Correlation Energy).** La relación del pico a la energía<sup>[[24](#page-51-0)]</sup> de correlación es una medida de la concentración de la energía en el pico de correlación:

$$
PCE = \frac{\left|h_{\gamma}^{\alpha,\beta}(0,0)\right|^2}{\int_{-\infty-\infty}^{\infty} \left|h_{\gamma}^{\alpha,\beta}(x,y)\right|^2 dx dy}
$$
 (13)

Donde  $h_{\gamma}^{\alpha,\beta}(x, y)$  es la función de correlación de orden fraccional y  $h_{\gamma}^{\alpha,\beta}(0,0)$  es el valor de la correlación en el punto central.

Estos valores estarán oscilando entre 0 y 1 ya que la relación depende del valor que se encuentre en el centro de la imagen. Si el valor del pico de correlación es máximo y todos los valores están cercanos al cero el valor es 1, pero si el valor en el centro es muy pequeño comparado con los demás valores, el valor resultante se aproximará al 0, un valor cercano al 1 indica que la energía en el plano de correlación está concentrada en el pico y su periferia es casi nula, situación que corresponde a un correlador ideal que reconoce el objeto dentro de la escena analizada.

2.4.2 OE (Optical Efficiency). La Eficiencia Óptica<sup>[[24](#page-51-0)]</sup> se define como la relación entre la intensidad de la luz en el plano donde se realiza la correlación sobre el total de luz que entra al correlador:

$$
OE = \frac{\int_{-\infty}^{\infty} \int_{-\infty}^{\infty} \left| TF^{\alpha} \{f(x, y)\} \right|^2 \left| TF^{\beta} \{g(x, y)\} \right|^2 du dv}{\int_{-\infty}^{\infty} \int_{-\infty}^{\infty} \left| TF^{\alpha} \{f(x, y)\} \right|^2 du dv}
$$
(14)

Donde  $TF^{\alpha} \{f(x, y)\}$  es la Transformada de Fourier de orden fraccional alfa de la imagen de entrada y  $TF^{\beta}\{g(x, y)\}\)$  es la Transformada de Fourier de orden fraccional beta de la imagen patrón o filtro.

Los valores de la OE se encuentran entre 0 y 1, un valor cercano al uno significa que el filtro no está atenuando el haz luminoso de la señal de entrada, un valor muy cercano a 0 significa que el filtro no permite el paso de la luz proveniente de la entrada y puede generar problemas al detectar un objetivo en una escena.

Esta métrica es esencial si se realiza la correlación por vía óptica ya que se puede tener el valor estimado de la pérdida de la luz que se tiene a la salida del sistema.

**2.4.3 SNR (Signal to Noise Ratio).** Con esta métrica<sup>[[24](#page-51-0)]</sup> se puede determinar que tan tolerante es el sistema al ruido que se presenta en la imagen y está definida por:

$$
SNR = \frac{\left| E\left[h_{\gamma}^{\alpha,\beta}(0,0)\right] \right|^2}{Var\left[h_{\gamma}^{\alpha,\beta}(0,0)\right]}
$$
(15)

Donde  $h_{\gamma}^{\alpha,\beta}(0,0)$  es el pico de correlación entre la imagen de entrada y el patrón de referencia, 'E' es la esperanza matemática y 'Var' la varianza.

La varianza corresponde a una medida de dispersión en la cual se mide la variación de las medidas respecto del valor promedio, para nuestro caso el análisis se realiza con respecto a los picos de correlación en presencia de ruido.

Para calcular la esperanza matemática y la varianza se realizó el siguiente proceso:

- 1. Se toma la imagen usada como filtro y se le aplica ruido de Gauss con media 0 y varianza entre 0 y 1 con un paso de 0,2.
- 2. Se toma cada uno de los picos de correlación y luego se obtiene el promedio.
- 3. Se toman cada uno de los picos de correlación con ruido y se calcula la varianza con respecto al promedio de los picos obtenido.

**2.4.4 PSR (Peak to Side lobe Ratio).** Con esta métrica<sup>[[40](#page-52-0)]</sup> se puede determinar que tan agudo es el pico de correlación y se calcula de la siguiente manera:

- 1. Se calcula el pico de correlación.
- 2. Se determina la posición dentro de la imagen del pico de correlación.
- 3. Se toma el área que se encuentra 20 píxeles alrededor del pico, se define como A1.
- 4. Se toma el área que se encuentra 5 píxeles alrededor del pico, se define como A2.
- 5. Se calcula la media de los valores de los niveles de gris al interior del área comprendida entre las áreas A1 y A2.
- 6. Se calcula la desviación estándar de los valores de los niveles de gris al interior del área comprendida entre las áreas A1 y A2.

7. Por último la PSR se calcula con la siguiente ecuación:

$$
PSR = \frac{h_{\gamma}^{\alpha,\beta}(0,0) - mean(A1 - A2)}{std(A1 - A2)}
$$
(26)

Donde  $h_{\gamma}^{\alpha,\beta}(0,0)$  es el pico de correlación entre la imagen de entrada y el patrón de referencia, mean (A1-A2) equivale al cálculo de la media de los valores entre las dos áreas y std (A1-A2) equivale al cálculo de la desviación estándar de los valores entre las dos áreas.

# **3. IMPLEMENTACIÓN EN EL DSP**

<span id="page-26-0"></span>En este capítulo se muestra el proceso de implementación de la correlación en el DSP, la forma como se utilizó la memoria y los archivos que se utilizaron en el DSP.

#### **3.1 Asignación de las áreas de memoria en el DSP**

Se inicia el trabajo cargando el Code Componer Studio (CCS) <sup>[\[14](#page-50-0)]</sup> y preparando el archivo test.cdb que se configuró para trabajar con dos áreas de memoria, la primera llamada *L2* se utilizó para el manejo de variables internas del microprocesador, la otra sección de *SDRAM* se subdividió en tres, la primera *SDRAM* para carga de imagen capturada, la segunda *SDRAM2* para uso de procesamiento temporal y la *SDRAM3* para el cargue de archivos externos (factores e imagen filtro).

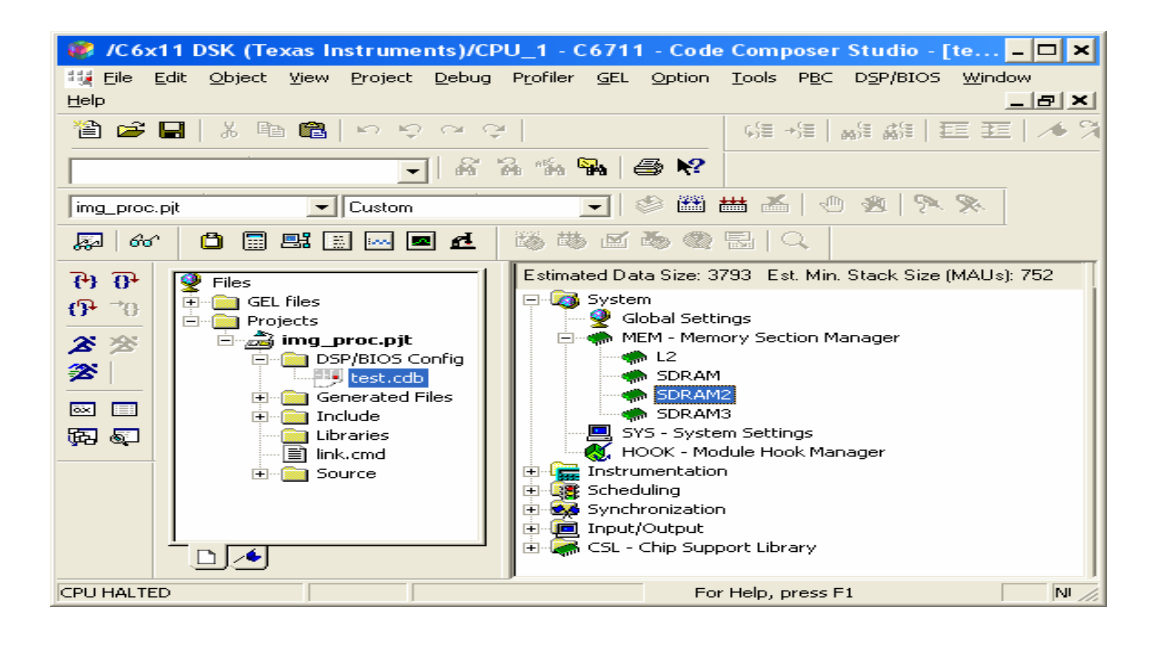

**Figura 4.** Programación del CCS configurando el archivo test.cdb.

# <span id="page-27-0"></span>**3.2 Configuración del archivo encargado de la asignación de los datos a la memoria en el DSP**

Luego en el archivo main.c se configuraron los archivos a ser cargados por el DSP al igual se definieron las áreas de memoria que se van a tener como soporte para el procesamiento.

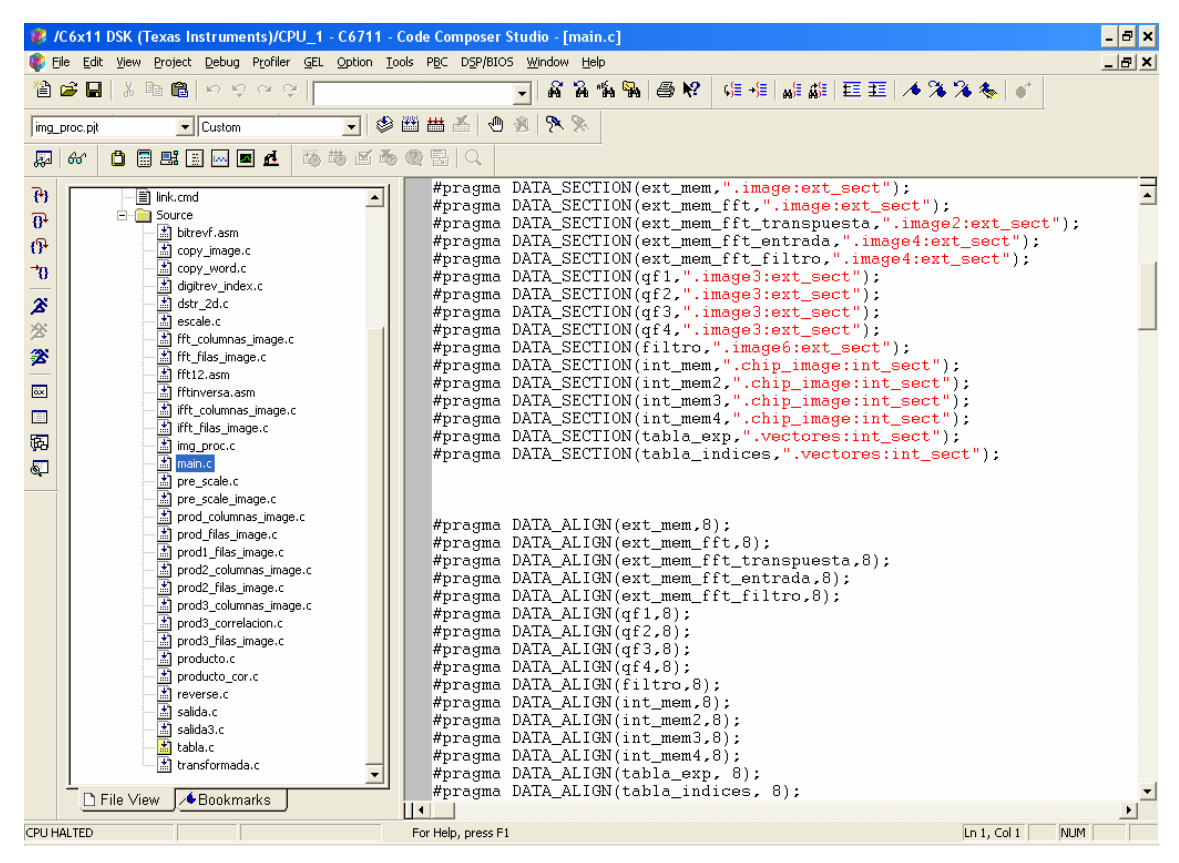

**Figura 5. Programación del CCS configuración del archivo main***.c.*

El proceso comienza con el archivo img\_proc.c que es el encargado de realizar el proceso de llamado del archivo transformada.c, el cual es llamado dos veces, la primera vez realiza la transformada de Fourier de orden fraccional α de la imagen que es capturada por la cámara CCD, luego se realiza el proceso de multiplicación por el filtro, imagen referencia transformada un orden fraccional β que fue cargado desde el computador con el cual se está programando; por último se realiza la transformación

de Fourier de orden fraccional γ llamando al archivo transformada.c y se realiza la transformación para los resultados obtenidos previamente.

Cabe resaltar que se llevó a cabo la reutilización del código para evitar sobrecargas en la memoria del DSP, esto se hizo llamando un proceso dos veces y manejando una variable *sw* la cual repercutía en el proceso que iba a desarrollar el DSP, cuando el valor es 1 en esta variable se lleva a cabo la transformación de la imagen de entrada, aquí los factores que son ingresados desde el computador son tomados y cuando la variable *sw* cambia a 2 se realiza la transformación al producto de la conjugada del filtro con la imagen de entrada.

El proceso de salida del DSP a la pantalla que se usa para presentar los resultados es realizado al terminar los procesos anteriormente descritos, este proceso puede llevar a retrasar el proceso de salida si se hace necesario normalizar los datos de salida.

El código de llamado a la transformación en el archivo img\_proc.c se encuentra escrito en el [anexo II](#page-55-0).

# **4. RESULTADOS OBTENIDOS**

<span id="page-29-0"></span>En este capítulo se muestran los resultados del proceso de correlación tanto en las simulaciones de Matlab como en el DSP.

# **4.1 Grupo de imágenes usadas para el proceso de correlación**

Para la adquisición de este grupo de imágenes se utilizó una cámara Sony con capacidad de digitalización de 5 megapíxeles, la cual es una alta resolución que permite una mejor definición de las imágenes.

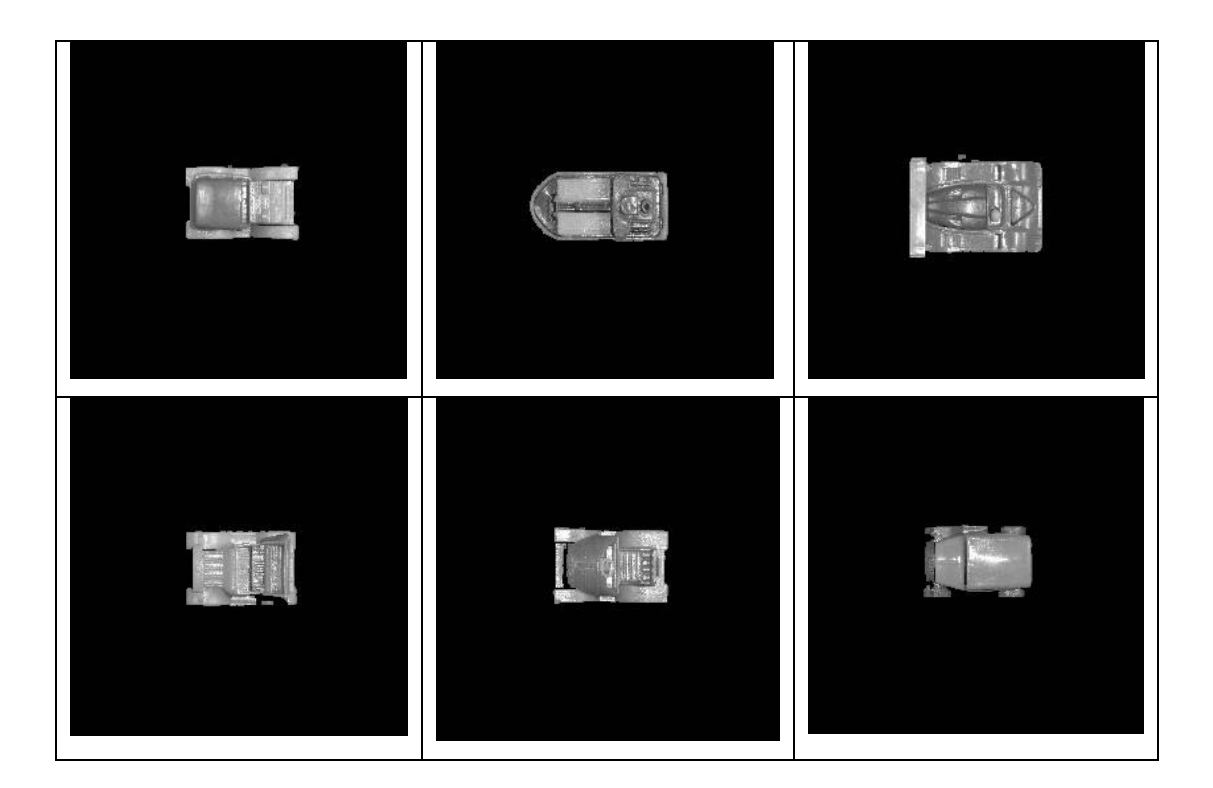

<span id="page-30-0"></span>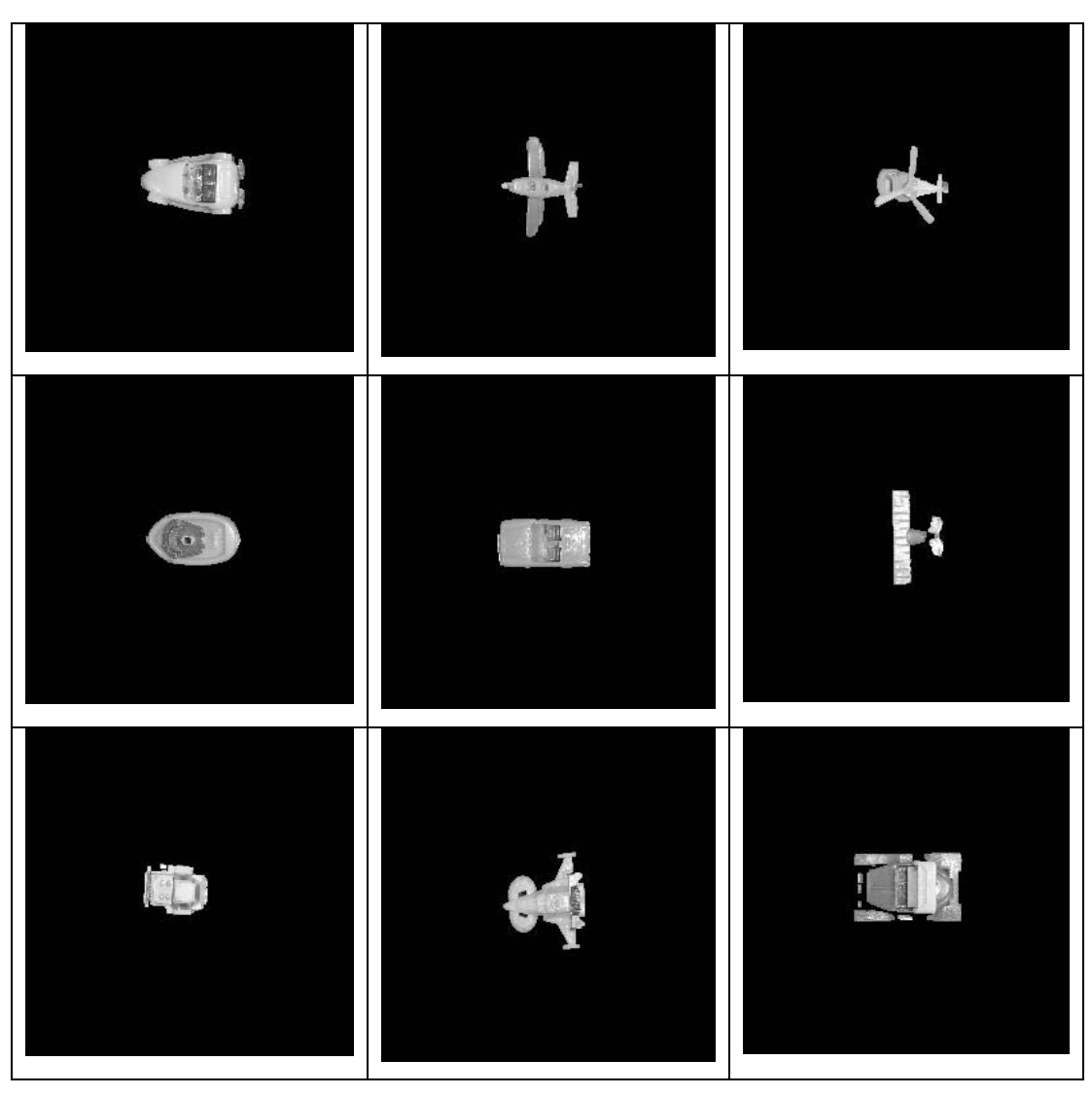

**Figura 6**. Banco de imágenes para calcular correlación en resolución de 5 Megapíxeles

## **4.2 Proceso en el DSP**

Se utilizó el kit de desarrollo para imágenes basado en el DSP TMS320C6711 para construir el sistema digital que permitiera llevar a cabo la correlación de una escena con alguna imagen referencia; se debe tener en cuenta que la imagen de referencia transformada se envía desde Matlab hasta el DSP para optimizar el tiempo de proceso en el mismo.

<span id="page-31-0"></span>En el proceso que se realizó se utilizó el algoritmo CFFT $[35]$  $[35]$  para calcular la transformada de orden Fraccional α en el DSP, para calcular la matriz conjugada correspondiente al orden β de la imagen referencia y luego en el DSP se realiza el proceso de multiplicación de las dos matrices descritas anteriormente y por último se calcula la respectiva transformada de orden γ.

Se hace necesario para un uso óptimo del DSP controlar el manejo de la memoria, lo mismo que el direccionamiento de la misma en el archivo test.cdb del DSP/BIOS config, ya que es aquí donde se hace dicho control de manera que no se tengan desbordamientos ni solapamientos.

Para realizar los cálculos en el DSP se utilizaron las siguientes imágenes.

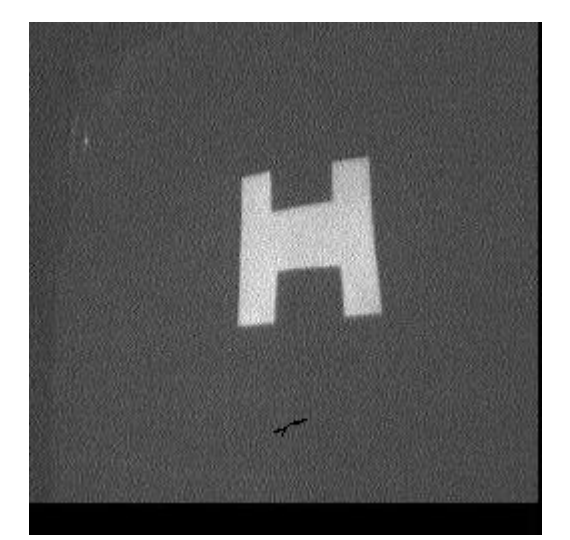

*a. Imagen entrada b. Imagen filtro*

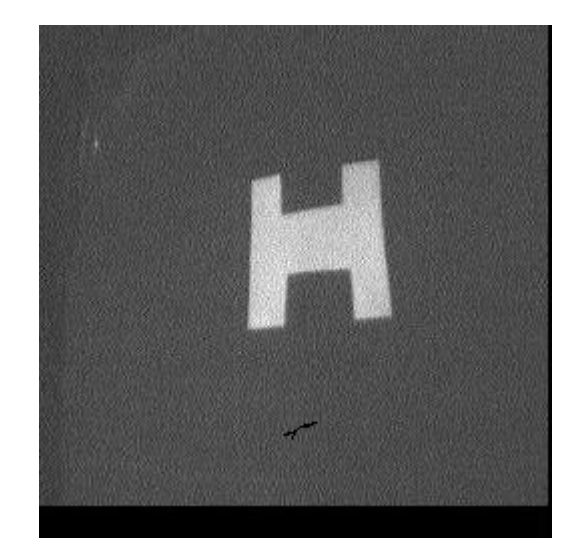

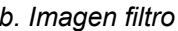

**Figura 7**. Imágenes necesarias para realizar el cálculo de la correlación.

Las anteriores imágenes fueron capturadas con el dispositivo utilizado y procesadas en el DSP aunque la imagen usada como filtro se procesó en Matlab.

Para la siguiente prueba en el DSP se utilizan los siguientes ordenes:  $\alpha, \beta = 0.5$  y γ=-1

<span id="page-32-0"></span>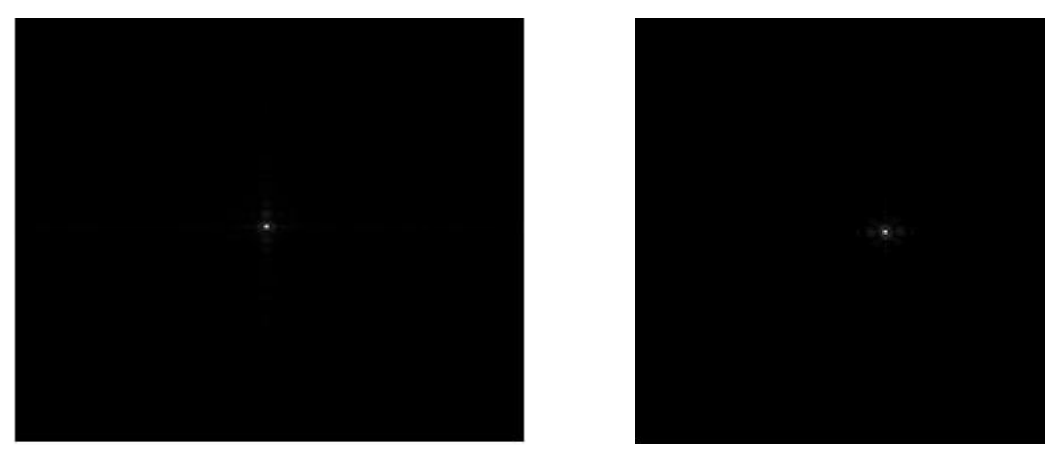

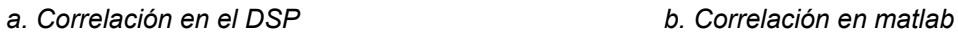

**Figura 8**. Resultados de la correlación con  $\alpha, \beta = 0.5$  y γ=-1

Para la siguiente prueba en el DSP se utilizaron los ordenes:  $\alpha = \beta = 0.5$  y γ=-0.5

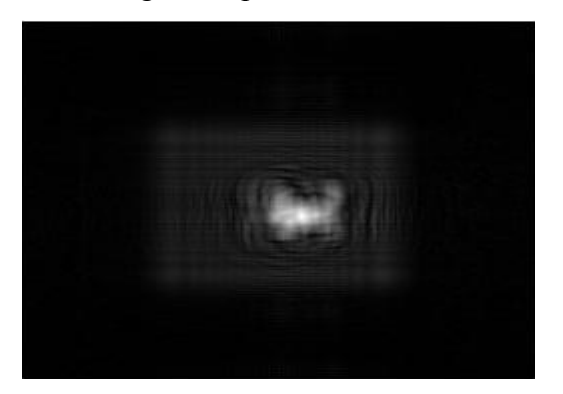

*a. Correlación en el DSP b. Correlación en Matlab* 

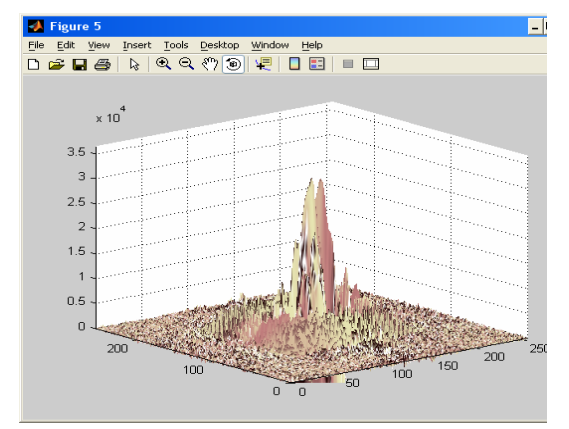

*c. Correlación en el DSP vista 3D d. Correlación en Matlab vista 3D* 

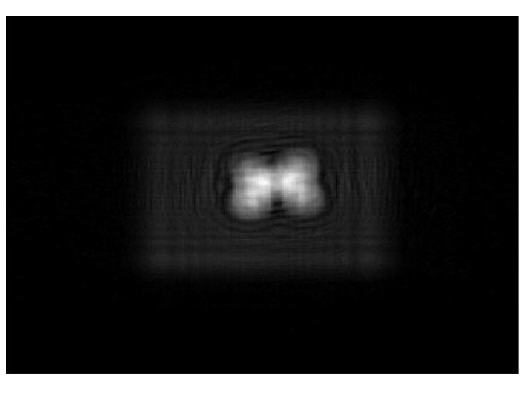

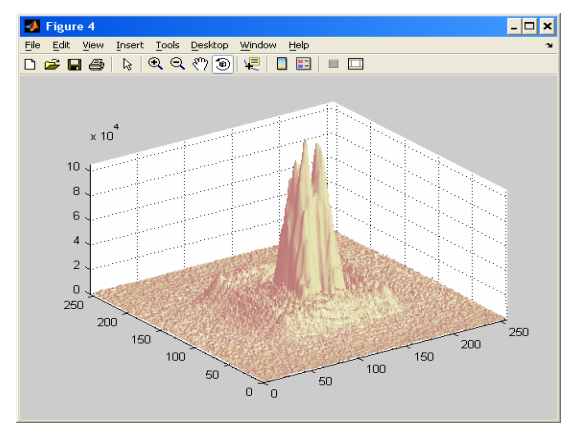

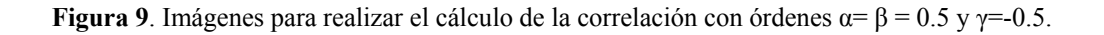

<span id="page-33-0"></span>En los resultados la correlación en el DSP genera unos valores en la base que no son uniformes debido al ruido térmico presente en la cámara CCD que se está usando.

### **4.3 Pruebas en Matlab**

Para realizar las pruebas en Matlab se utilizó el algoritmo del [ANEXO I](#page-53-0).

# **4.3.1 Imágenes en el mismo lugar**

Teniendo como variación de ordenes de  $\alpha = \beta$  desde 0 hasta 1 en pasos de 0,1 y γ=-1

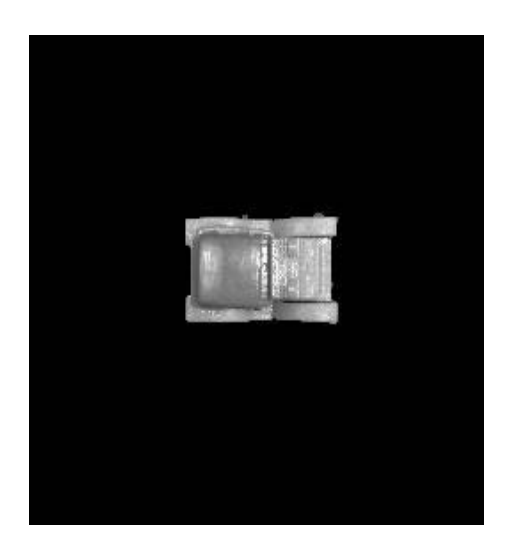

*a. Imagen entrada b. Imagen filtro*

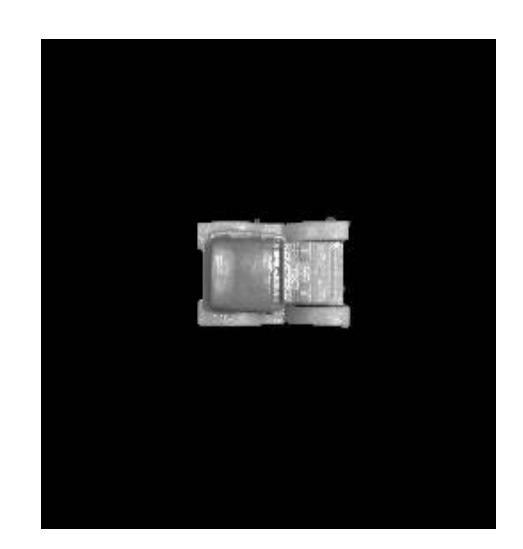

**Figura 10**. Imágenes ubicadas en la misma posición usadas para realizar el cálculo de la correlación.

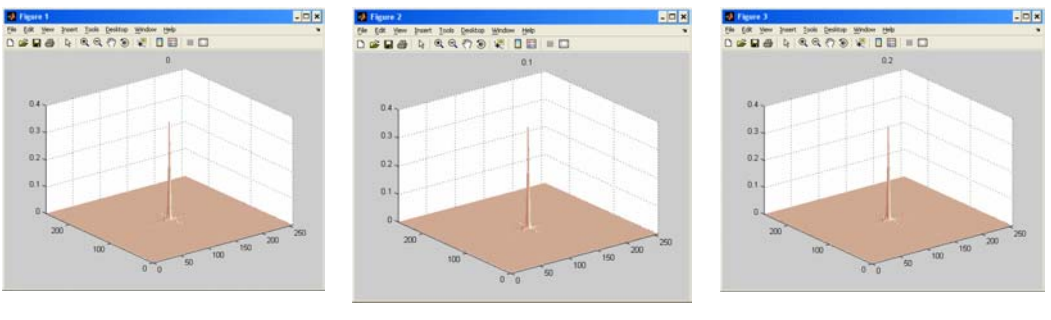

*a. Orden 0 b. Orden 0.1 c. Orden 0.2* 

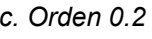

<span id="page-34-0"></span>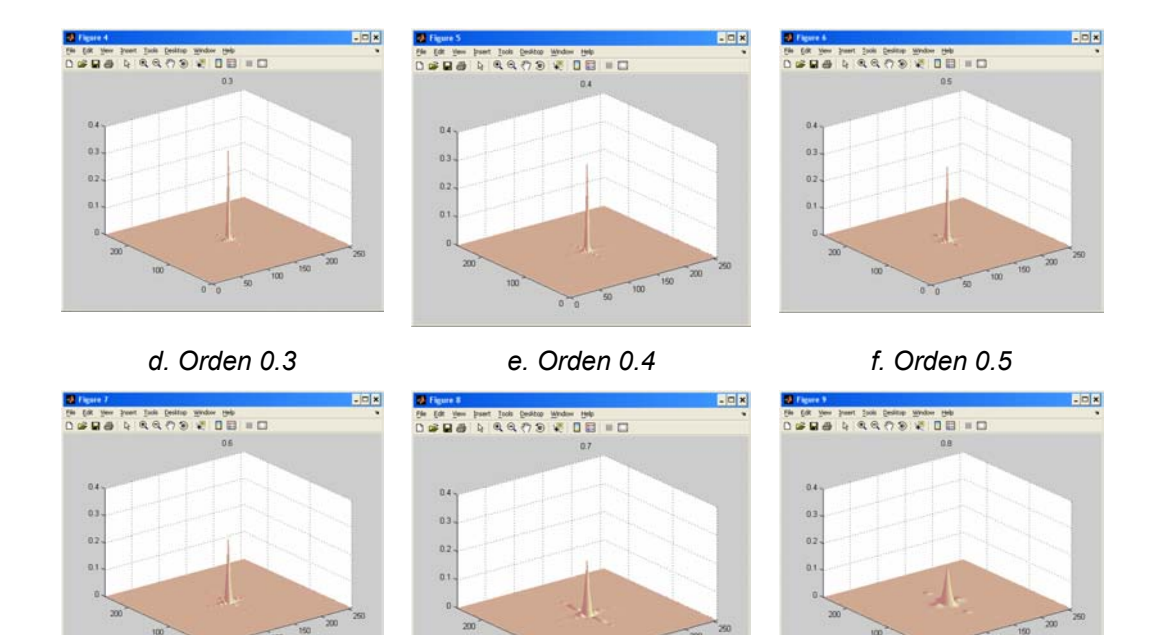

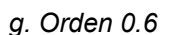

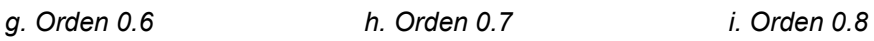

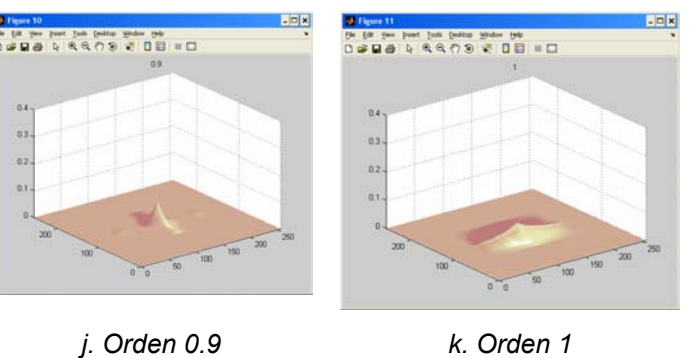

**Figura 11**. Imágenes de resultados de correlación obtenidos para imágenes ubicadas en el mismo lugar.

Desde el orden cero hasta el orden 0,6 el sistema muestra un pico de correlación agudo, desde el orden 0,7 hasta el 1 la base se amplia dando lugar a la corroboración de que el orden 1 corresponde con el correlador estándar.

<span id="page-35-0"></span>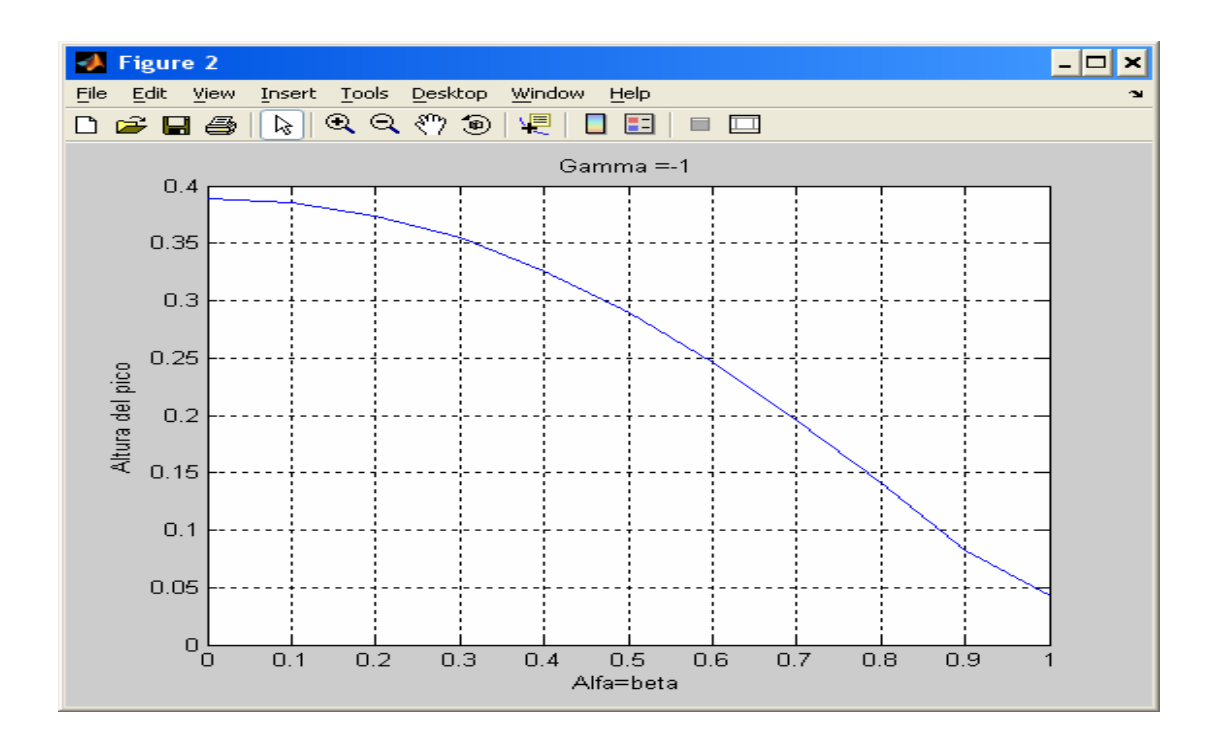

**Figura 12**. Comparación de la altura de pico con respecto a alfa y beta, alfa=beta.

Aquí se detecta que existe dependencia del orden en el cual se coloque a alfa y beta, la altura del pico disminuye a medida que el valor de gamma se acerca a 1 que es la correlación estándar, se debe tener en cuenta que en el proceso realizado la energía de la imagen de salida fue normalizada para todos los casos.

En el proceso realizado a varias imágenes se obtuvieron variaciones mínimas en el comportamiento para el valor de la altura en cada imagen, esto da como conclusión que se puede generalizar sin importar el objeto con el cual se esté realizando la correlación.

<span id="page-36-0"></span>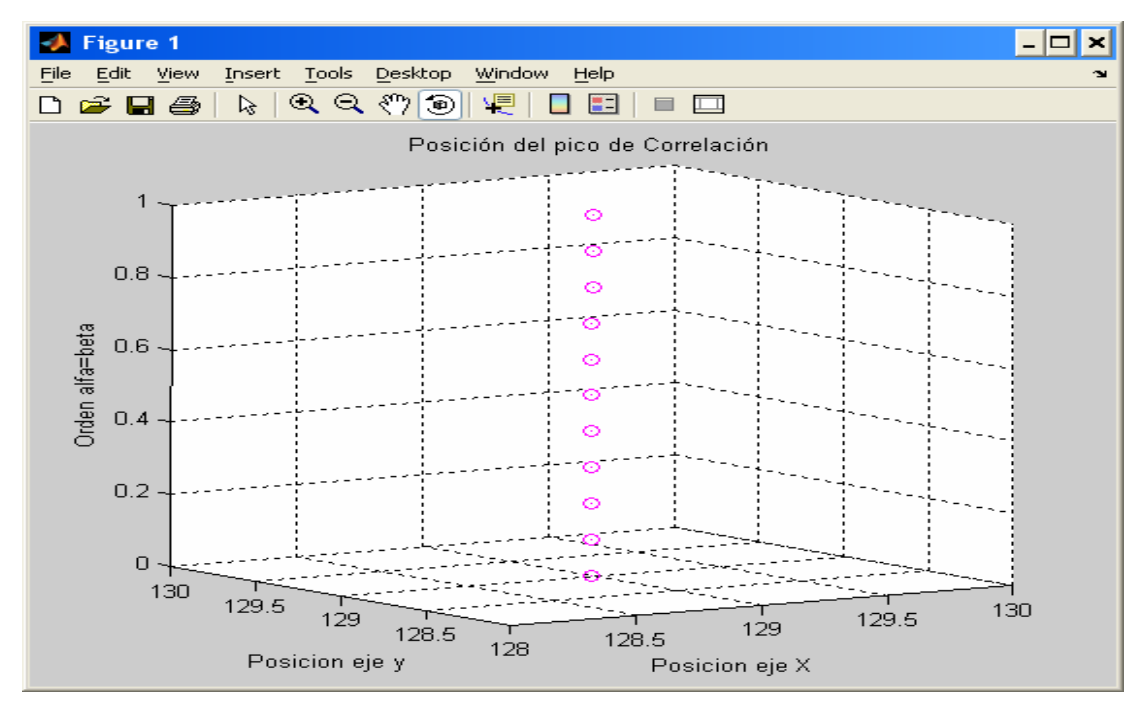

**Figura 13**. Comparación de la posición de pico con respecto a alfa y beta, alfa=beta.

En la imagen se muestra que la posición del pico de correlación no varia del punto central donde se encontraban las imágenes, los ejes x y y corresponden a la posición del pico dentro de la imagen, estos están alrededor de la posición (129,129) dentro de la imagen, teniendo en cuenta que las imágenes tienen un tamaño de 256\*256 píxeles y los valores en el eje z corresponden al cambio en el orden de gamma.

Teniendo como variación de ordenes para  $\alpha$ = β=0,5 y γ desde 0 hasta -1

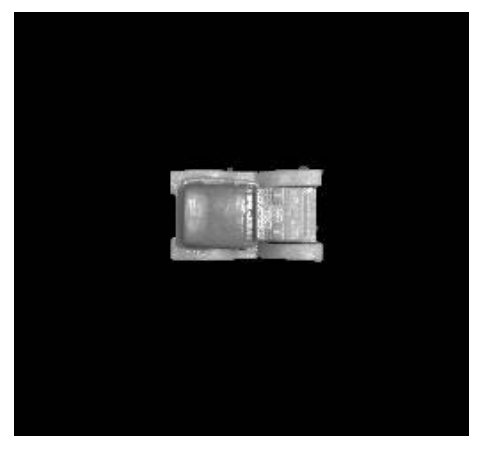

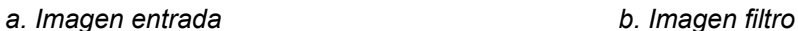

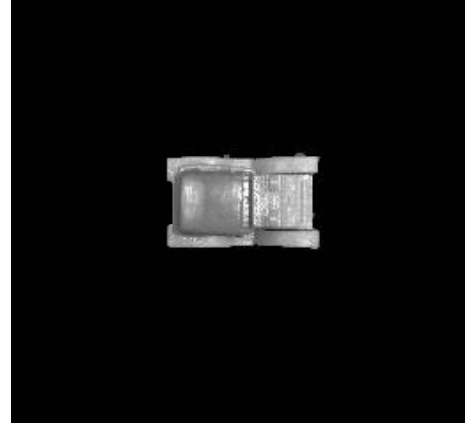

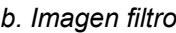

**Figura 14**. Imágenes necesarias para realizar el cálculo de la correlación con diferentes órdenes.

<span id="page-37-0"></span>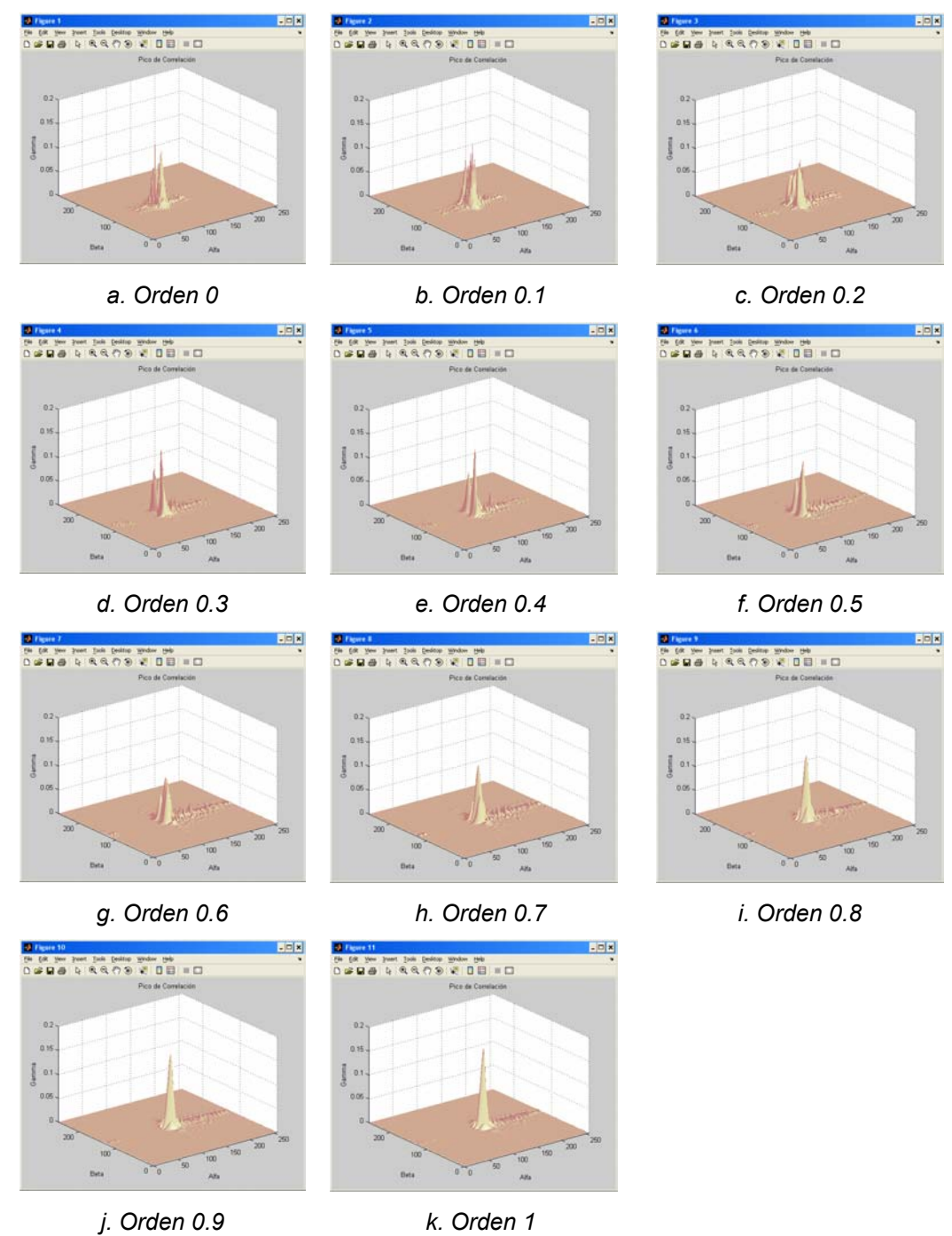

**Figura 15**. Resultados de correlación con α= β=0,2 y γ desde 0 hasta -1

En este proceso se detecta que el mejor pico de correlación se encuentra cuando el valor de gamma es -1.

<span id="page-38-0"></span>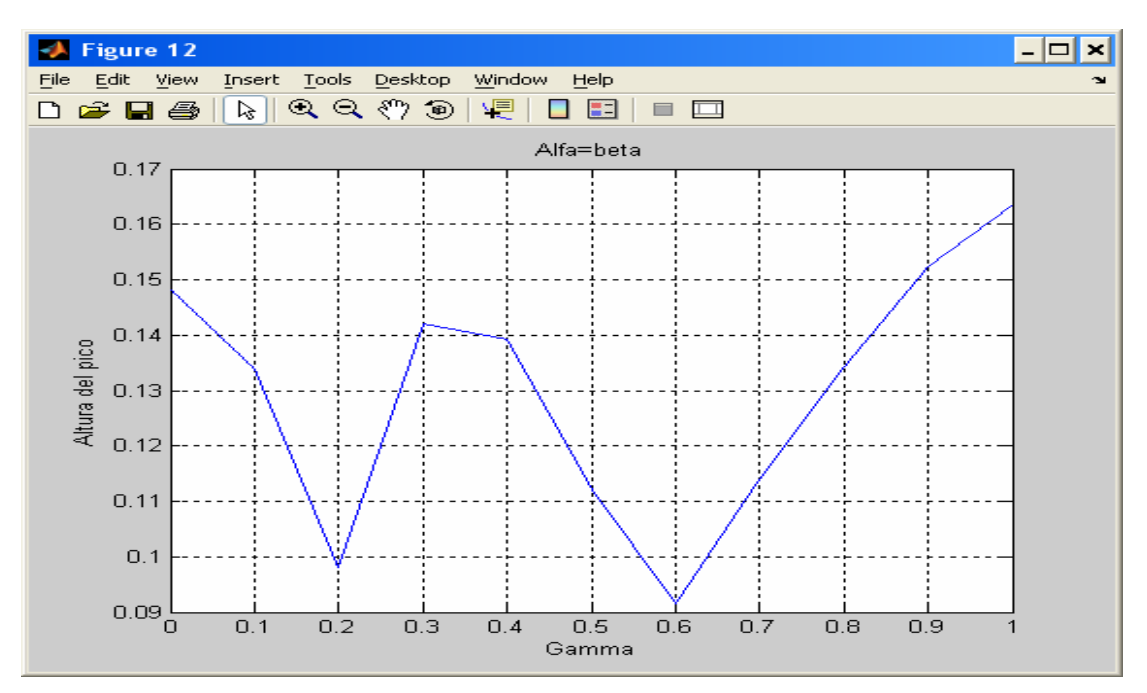

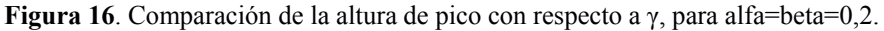

El pico no presenta un comportamiento de continuidad pero no es fácil detectar cuando es un verdadero pico de correlación, lo que nos lleva a plantear si realmente es un pico de correlación o no.

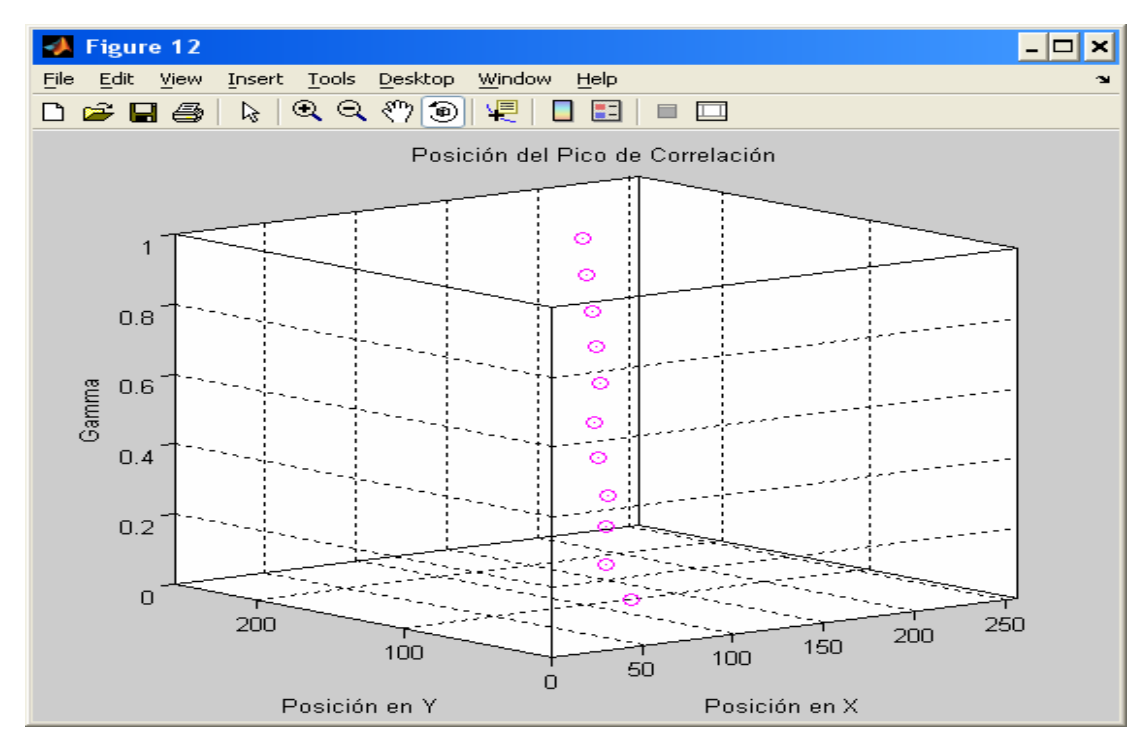

**Figura 17**. Comparación de la posición del pico con respecto a γ, para alfa=beta=0,2.

<span id="page-39-0"></span>La posición del punto máximo de altura presenta variaciones, pero no se puede determinar que sea el pico de correlación.

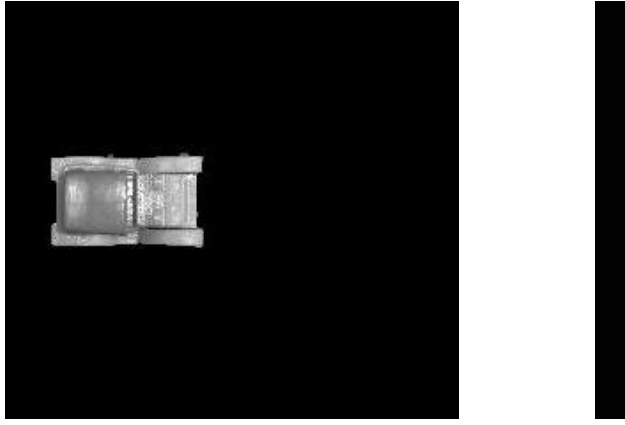

# **4.3.2 Imagen en un lugar diferente al ubicado en el filtro**

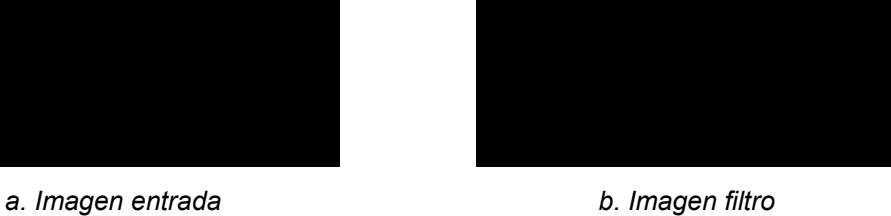

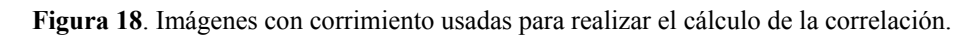

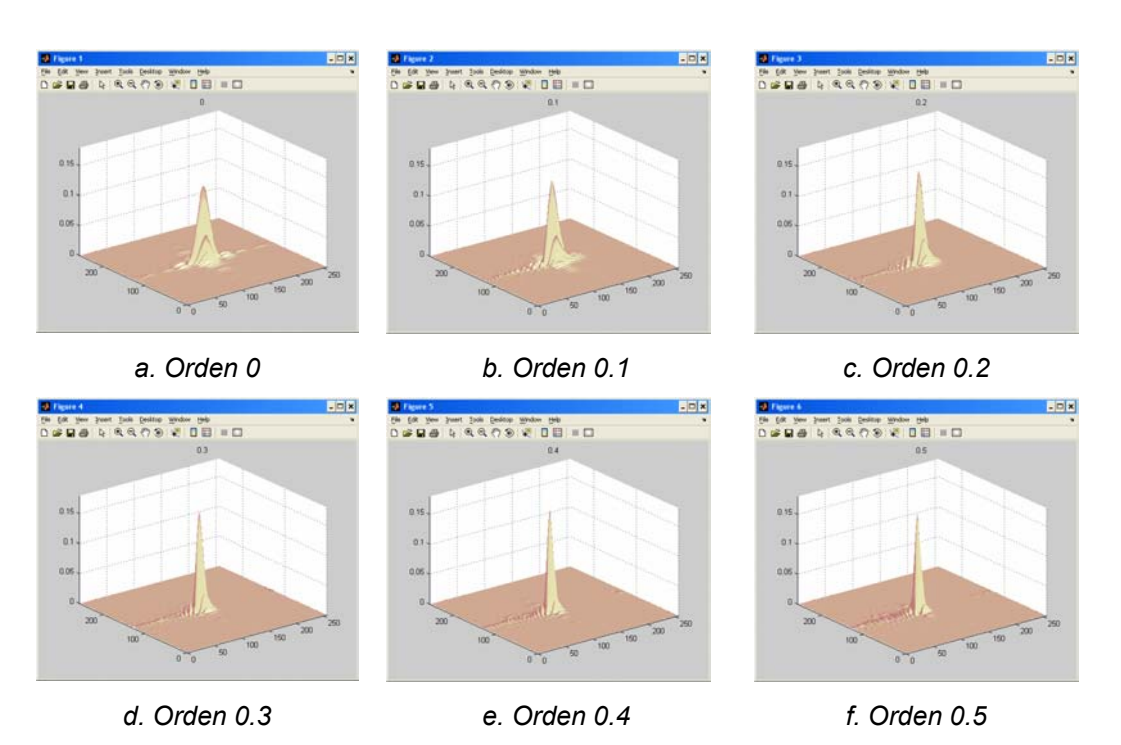

<span id="page-40-0"></span>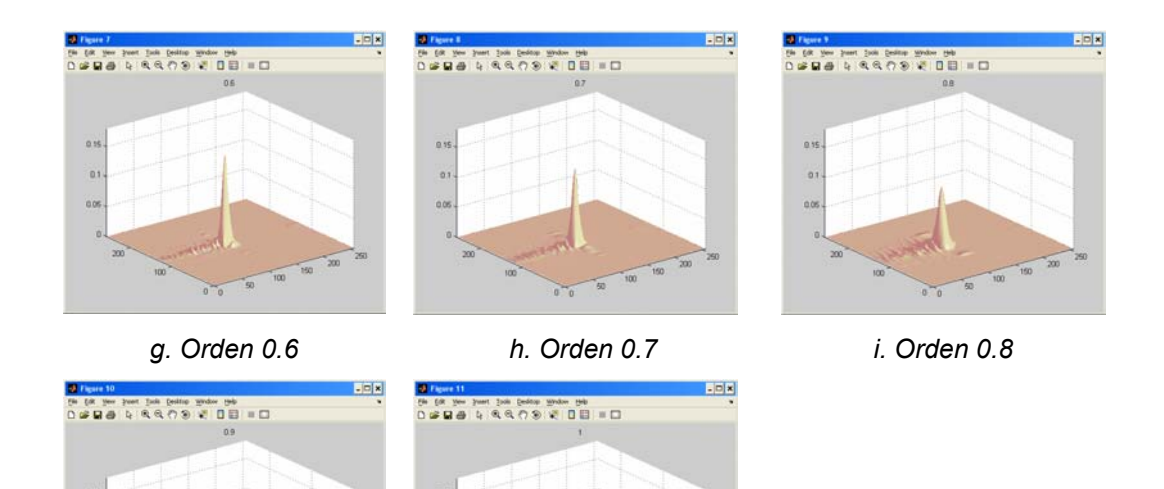

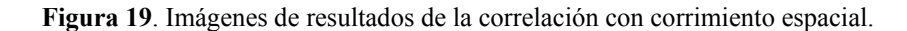

*j. Orden 0.9 k. Orden 1* 

 $\alpha$ 

 $\overline{a}$ 

αï

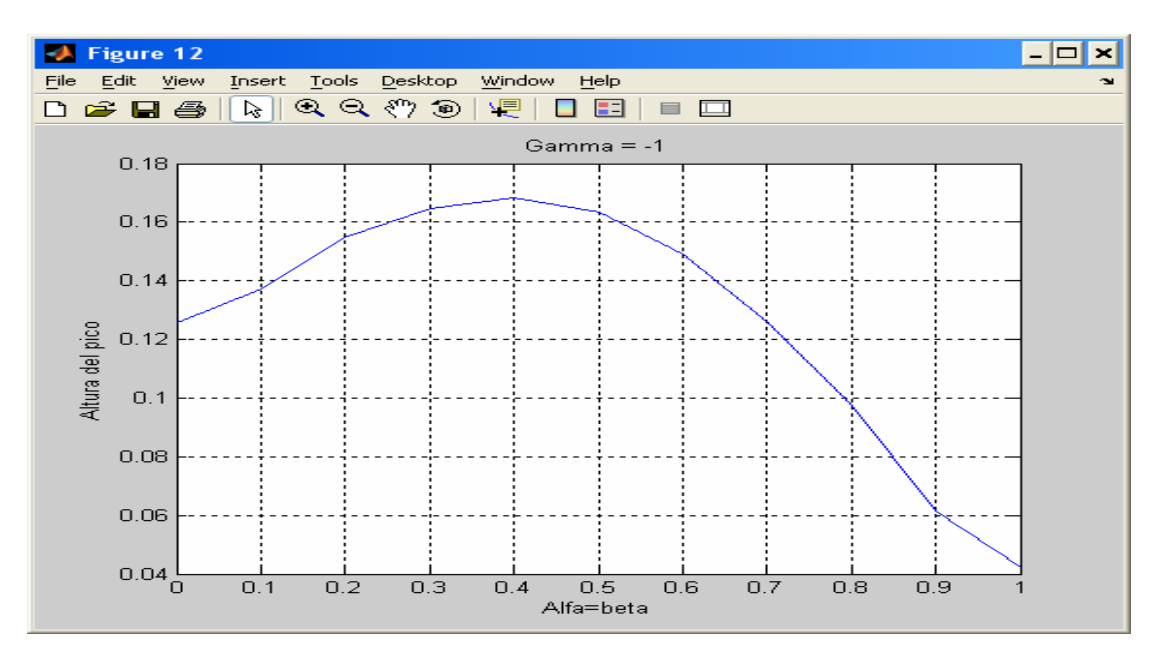

**Figura 20**. Comparación de la altura de pico con respecto a alfa y beta con imágenes ubicadas en diferente lugar, alfa=beta.

La mejor altura del pico es en el orden 0,4 lo que representa que en este orden está la mejor detección de la imagen.

<span id="page-41-0"></span>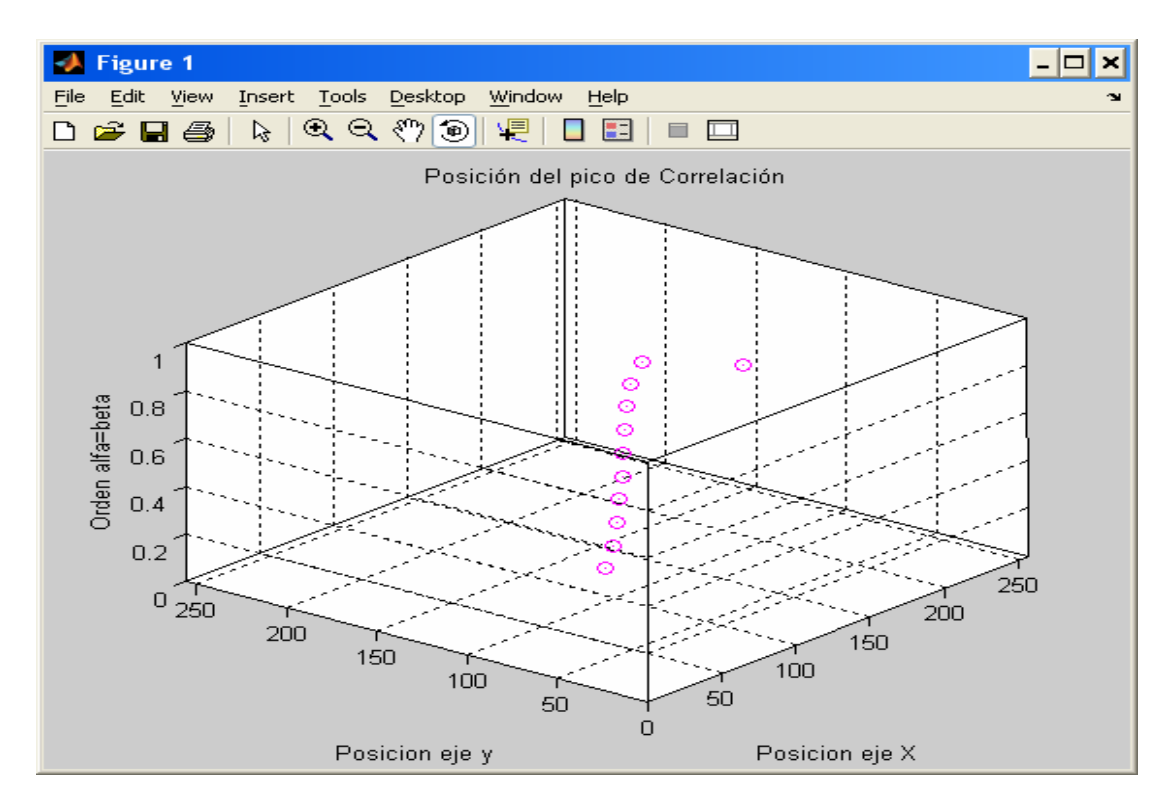

**Figura 21**. Comparación de la posición del pico con respecto a alfa y beta con imágenes ubicadas en diferente lugar, alfa=beta.

En la imagen se muestra que la posición del pico de correlación varia del punto central hacia la posición donde se encontraba corrida la imagen cuando se acerca al orden 1, los ejes x y y corresponden a la posición del pico dentro de la imagen y los valores en el eje z corresponden al cambio en el orden de gamma.

En este caso las posiciones sucesivas del pico de correlación dependen completamente de la posición donde se encuentre el objeto y del orden de la transformación fraccional.

# **4.4 MÉTRICAS DE DESEMPEÑO DEL CORRELADOR**

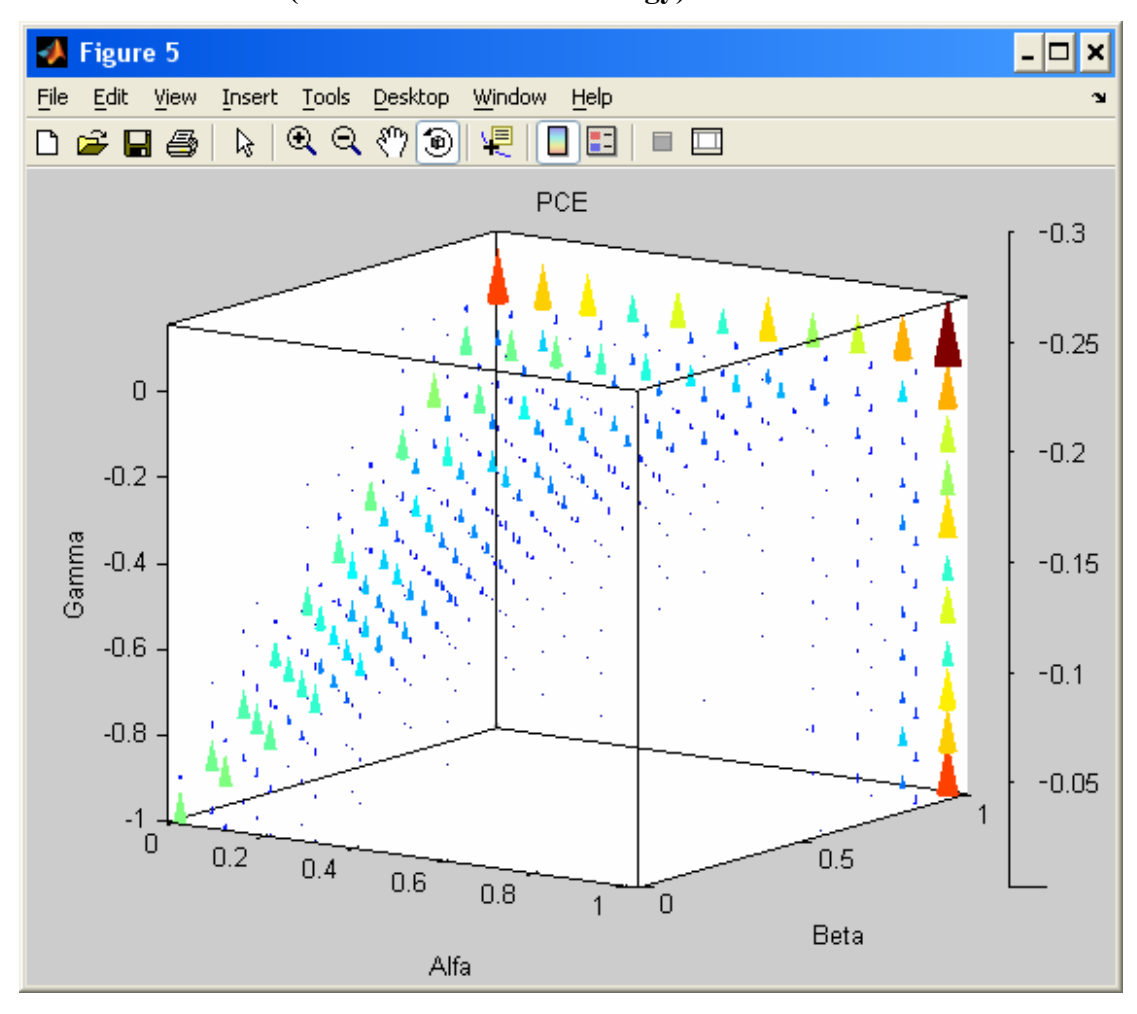

<span id="page-42-0"></span>**4.4.1 Métrica PCE (Peak to Correlation Energy)**

**Figura 22.** Resultado Métrica PCE para todos los órdenes con la imagen de la [figura 10](#page-33-0)**.**  Para la figura el eje de las x corresponde al orden α usado como valor de transformada en la imagen de entrada, el eje y corresponde al orden β usado para la transformada de la imagen filtro y el eje z corresponde al orden γ usado como orden de transformada para el producto de la conjugada de la transformada de la imagen usada como filtro con la transformada de la imagen de entrada.

La métrica PCE muestra sus mayores valores cuando α=0.9 β=0.9 y γ=-0.9, α=0.9  $β=0.9$  y γ=-0.1 y α=0.1 β=0.9 y γ=-0.1.

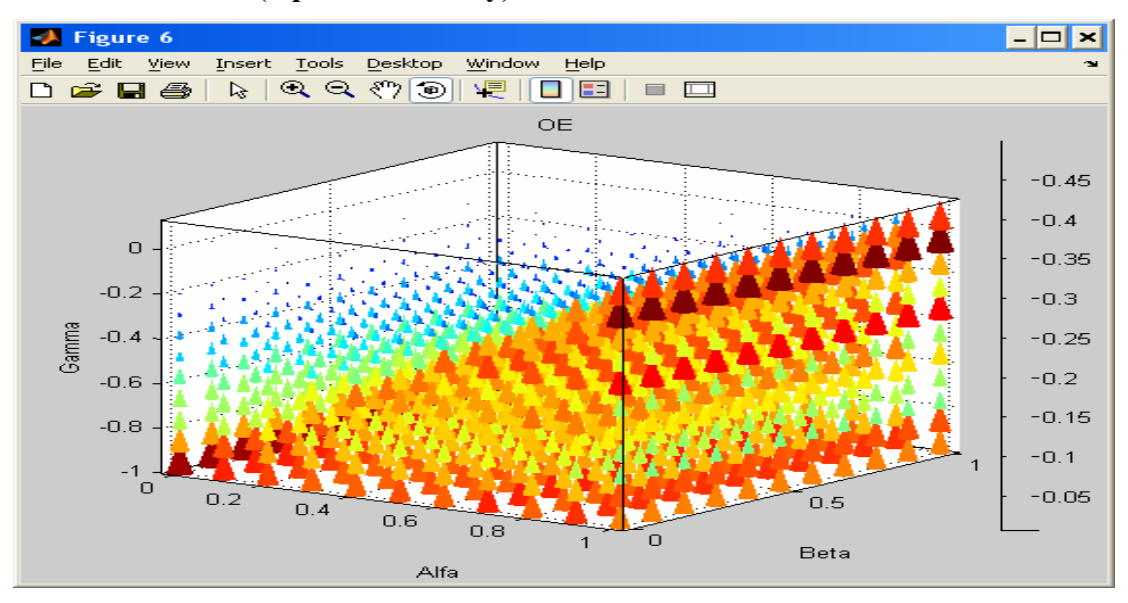

<span id="page-43-0"></span>**4.4.3 Métrica OE (Optical Eficiency)**

**Figura 23.** Resultado Métrica OE para todos los órdenes con la imagen de la [figura 10](#page-33-0)**.** 

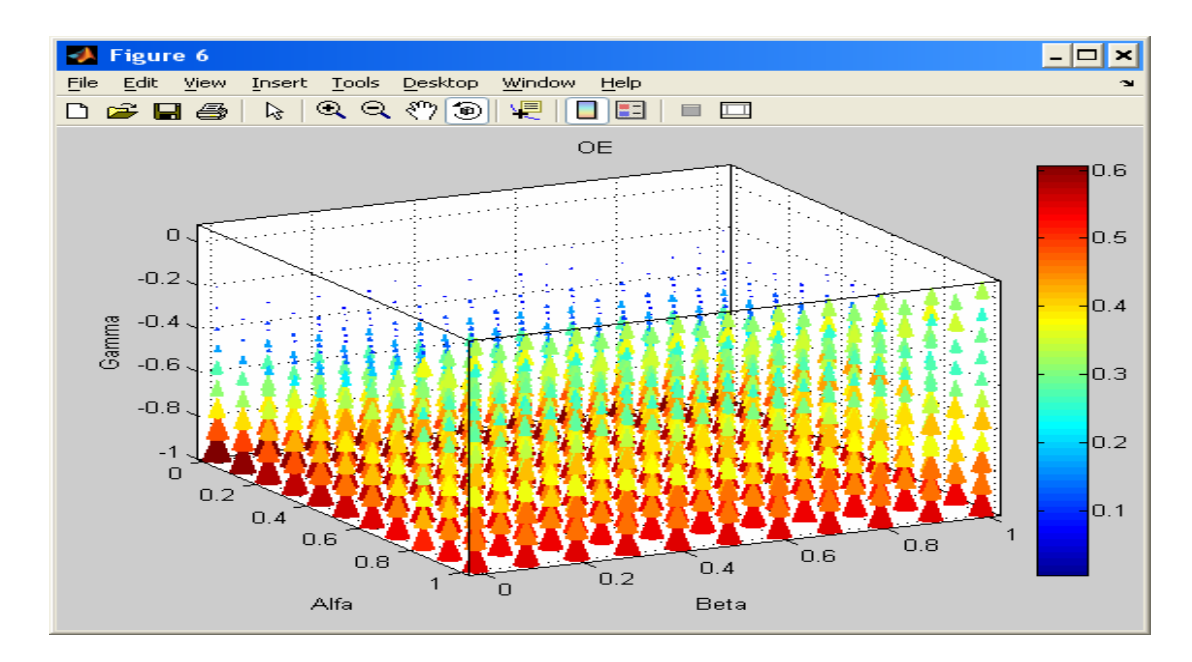

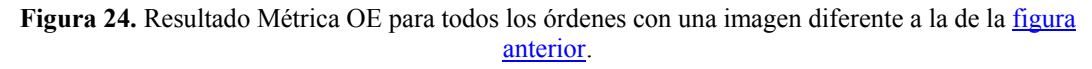

La métrica OE muestra su mayor valor en varias zonas para órdenes α desde 0 hasta 1, β desde 0 hasta 1 y γ=-1, en los resultados obtenidos se comprobó que es dependiente de la imagen.

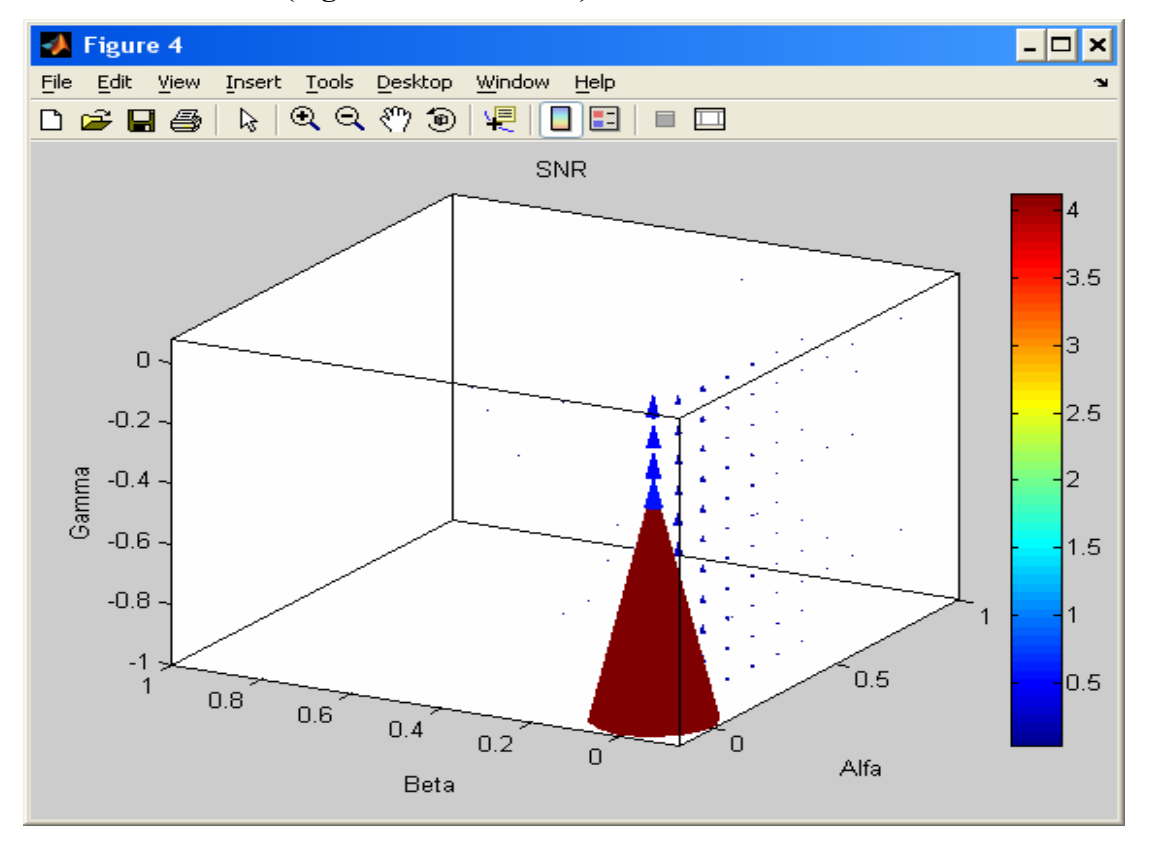

<span id="page-44-0"></span>**4.4.3 Métrica SNR (Signal to Noise Ratio)**

**Figura 25.** Resultado Métrica SNR para todos los órdenes con la imagen de la [figura 10](#page-33-0).

En la métrica SNR se detecta que para valores de alfa 0, beta 0 y gamma -1 se encuentra la mejor relación señal a ruido, pero para cada imagen analizada se obtuvo un valor de SNR diferente, lo que lo hace completamente dependiente del objeto.

### **4.4.4 Métrica PSR (Peak to Side lobe Ratio)**

<span id="page-45-0"></span>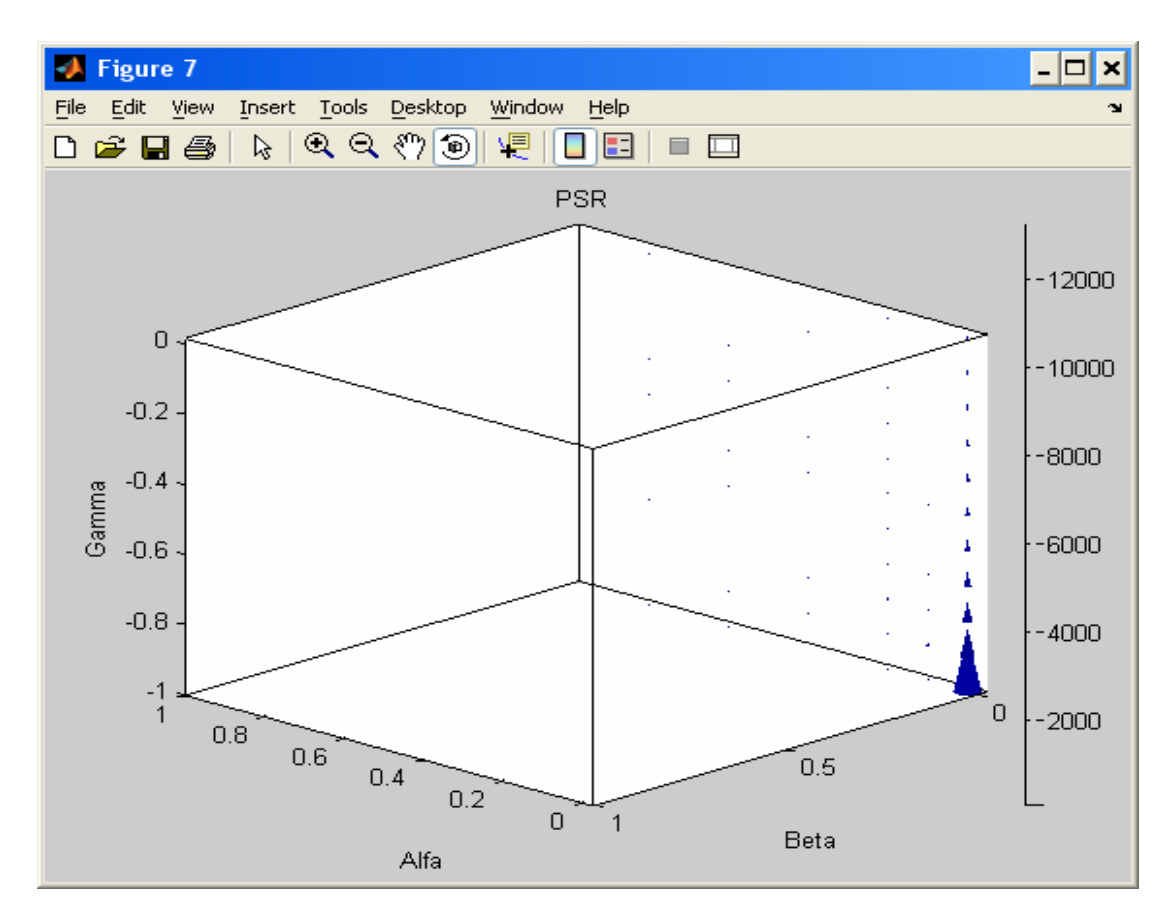

**Figura 26.** Resultado Métrica PSR para todos los órdenes con la imagen de la [figura 10](#page-33-0)**.** 

En al métrica PSR determina que la mayor relación se encuentra cuando alfa=beta=0 y el valor de gamma es -1 pero los valores cuando gamma varía desde 0 hasta 1 son considerables.

#### **5. CONCLUSIONES**

<span id="page-46-0"></span>La transformada de Fourier fraccional ofrece una mejora significativa en el momento en que el objeto a detectar se encuentra en la misma posición de la imagen de entrada, el resultado de la correlación proporciona un pico más agudo, lo que indica una mejor ubicación y diferenciación de la detección.

Si la imagen es movida del lugar de ubicación la correlación fraccional puede detectar el objetivo. La posición y altura del pico de correlación dependen del orden fraccional, del objeto y su posición en el plano de entrada. Sí se fija la altura del pico, es posible definir una manera ventajosa cuando se requiere encontrar objetivos determinados en lugares predefinidos, por ejemplo la ubicación de piezas en microchips, detección de fotografías en un carné o en cualquier proceso en el cual la ubicación específica del objeto sea de gran necesidad.

La mejor detección se logra en un rango para los ordenes de 0,1 hasta 0,5 para la transformada de Fourier fraccional de la imagen de la entrada y el filtro; y con un orden de -1 para la transformada fraccional inversa, ya que aquí si aparece un pico de correlación que es discriminante en toda la imagen, cuando se varía el orden de gamma, no se puede encontrar un pico de correlación como tal.

En la métrica PCE se obtuvo el mayor valor cuando el orden beta se acerca a la unidad para cualquier valor de alfa (gamma es prácticamente nulo), lo mismo que cuando alfa es uno para cualquier valor de gamma, y el valor de beta es cercano a la unidad, aunque cuando los órdenes son iguales (alfa, beta y gamma) y cercanos a la unidad, se presenta un valor que es bastante considerable.

En al métrica OE se tiene completa dependencia del objeto pero los mayores valores se obtuvieron en un rango de gamma fijo e igual a -1 para cualquier alfa y beta; valores muy similares a alfa=beta=1 y gamma=-0,1.

En la métrica SNR se puede encontrar un punto de mayor eficiencia en alfa=beta=0 y gamma=-1 y es completamente independiente del objeto a detectar.

En la métrica PSR se pueden encontrar puntos de mayor eficiencia en alfa=beta=0 y gamma cualquier valor y, es completamente independiente del objeto a detectar.

# <span id="page-48-0"></span>**5.1 Análisis del cumplimiento de los objetivos**

A continuación se presenta un balance que permite determinar el grado de cumplimiento de los objetivos propuestos en el plan de trabajo inicial.

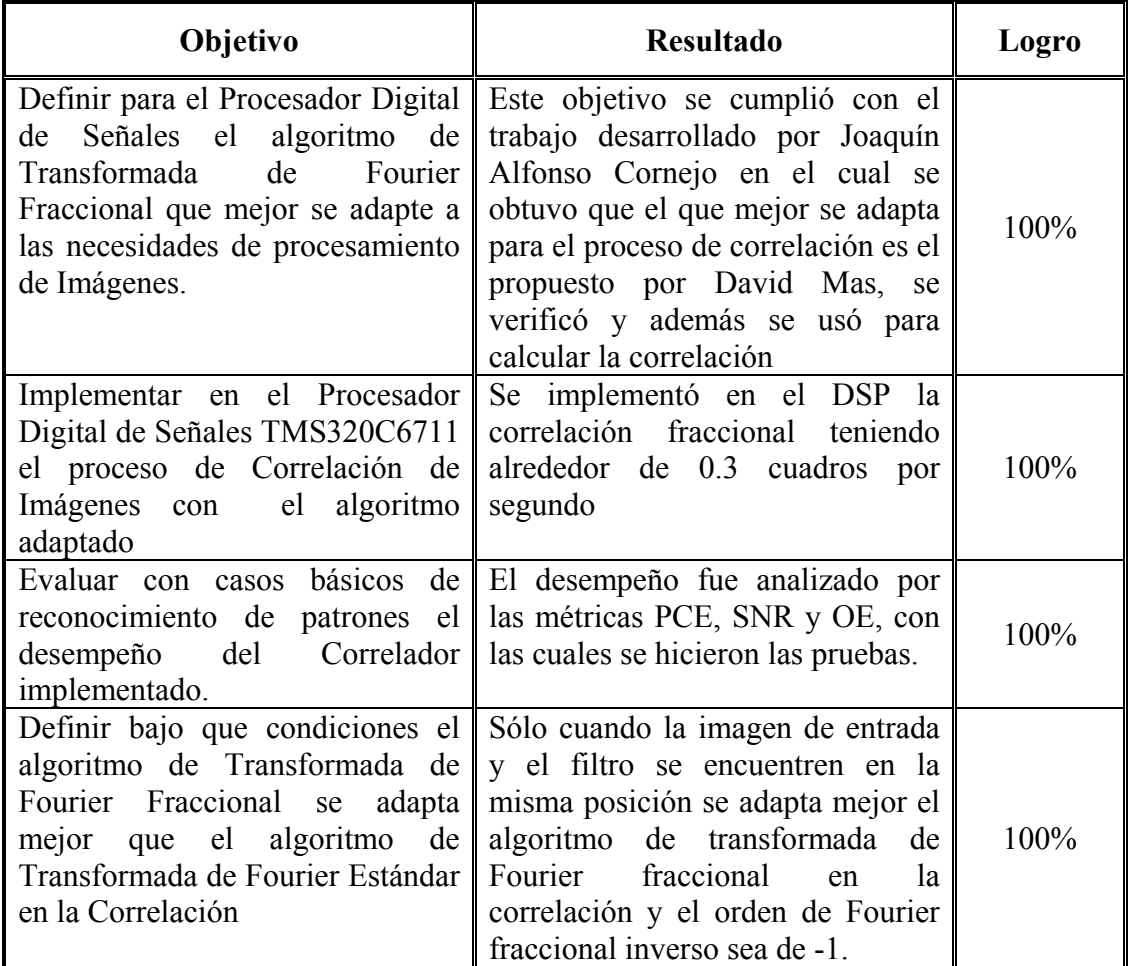

## **6. REFERENCIAS BIBLIOGRÁFICAS**

<span id="page-49-0"></span>**[1]** NAMIAS Victor. The Fractional Order Fourier Transform and its Applications to Quantum Mechanics, J. Inst. Maths. Applics, 1980, p. 241-265.

**[2]** LOHMAN Adolf. Image rotation, Wigner rotation, and the fractional Fourier transform, J. Opt. Soc. Am. A., 1993, p. 2181-2186.

**[3]** OZAKTAS Haldum and MENDLOVIC David. Fourier transform of fractional order and their optical interpretation. Opt. Comm., 1993.

**[4]** KUTAY Alper. Optimal Filtering in Fractional Fourier Domains, IEEE Transactions on Signal Processing, 1997, p. 1129-1143.

**[5]** LIZARAZO Zandra; TORRES, Rafael y TORRES, Yezid. Transformada de Fourier fraccional aplicada a la encriptación de señales, VII Simposio de Tratamiento de Señales Imágenes y Visión Artificial, 2002, p. 128-130.

**[6]** YU F and GREGORY D. Optical pattern recognition: architectures and techniques, Proc. IEEE, 1996.

**[7]** OZAKTAS Haldum. Digital Computation of the Fractional Fourier Transform, IEEE Transactions on Signal Processing, 1996, p. 2141-2150.

**[8]** GARCÍA Javier; MAS David and DORSCH Rainer. Fractional Fourier Transform calculation through the fast-Fourier-transform algorithm, Appl. Opt., 1996, p. 7013- 7018.

**[9]** CANDAN Çağatay. The discrete fractional Fourier transform, Ankara, 2000, 95 p. Thesis for Master of Science. Bilkent University, Department of electrical and electronics engineering.

**[10]** CANDAN Çağatay; KUTAY Alper and OZAKTAS Haldum, The Discrete Fractional Fourier Transform , IEEE Transactions on Signal Processing, 2000.

**[11]** VANDER LUGT Anthony. Coherent Optical Processing. IEEE Proceedings,

Vol 62. No. 10, 1974.

<span id="page-50-0"></span>**[12]** SMITH Jhon. The Scientist and Engineer's Guide to Digital Signal Processing [on line]. California: 1997. Technical Publishing.

**[13]** TEXAS INSTRUMENTS. Imaging Developer's Kit [on line]. Available from Internet:  $\langle \text{URL}:$ 

[http://dspvillage.ti.com/docs/catalog/dspdetails/dspplatformdetails.jhtml?navigationI](http://dspvillage.ti.com/docs/catalog/dspdetails/dspplatformdetails.jhtml?navigationID=59&familyID=132) D=59 $&$ familyID=132>.

**[14]** TEXAS INSTRUMENTS, Code Composer Studio, Getting Started Guide, Dallas: Soyink, 2001. 208 p.

**[15]** TEXAS INSTRUMENTS, TMS320C6711, TMS320C6711B, TMS320C6711C Floing-point Digital signal processors. Literature Number SPRS088G, 2003. 120 p.

**[16]** TEXAS INSTRUMENTS, TMS320C6000 Imaging Developer's Kit, Programmer's Guide. Literature Number: SPRU495A. Dallas: Soyink, 2001, 100 p.

**[17]** ARGUELLO Henry y GUALDRÓN Oscar, Correlación 2D en tiempo real, Implementación mediante DSP, VII Simposio de Tratamiento de Señales Imágenes y Visión Artificial, 2002, p. 55-60.

**[18]** DORSCH Rainer. Chirp filtering in the fractional Fourier domain, Applied Optics, 1994, p. 7599-7602.

**[19]** MENDLOVIC David and OZAKTAS Haldum. Fractional Fourier transform and their optical implementation: I. J. Opt. Son. Am., 1993, p. 1875-1881.

**[20]** MENDLOVIC David. and OZAKTAS Haldum. Fractional Fourier transform and their optical implementation: II. J. Opt. Son. Am., 1993, p. 2522-2531.

**[21]** SAHIN. OZAKTAS Haldum and MENDLOVIC David. Optical implementation of the two-dimensional fractional Fourier transform with different orders in the two dimensions. Opt. Comm., 1995, p. 134-138.

**[22]** COUSIN Edmanuel y TORRES Yezid. Implementation Digitale De La Transformée De Fourier D'ordre Fractionnaire, Grupo de Óptica y Tratamiento de Señales y École Supérieure de Chimie, Rapport de stage, 2000, 15 p.

**[23]** PELLAT-FINET Pierre. Transfert du champ électromagnetique par diffraction et transformation de Fourier fractionnaire. C. R. Acad. Sci. Paris, 1995, p. 91-97.

<span id="page-51-0"></span>**[24]** BITRAN Y. Fractional correlation operation: performance analysis. Appl. Opt. 1996, p. 297-303.

**[25]** BRACEWELL Ronald. La transformación de Fourier. University os Standford. 1998.

**[26]** CAVADINI Marco. A Multiprocessor System for Real Time High Resolution Image Correlation*,* IEEE International Conference on Application Specific Systems, Architectures, and Processors (ASAP), 1997. p. 384-391.

**[27]** CAULFIELD Jhon. Optical Correlators, Photinics Spectral, December 1987. Pag 117-121.

**[28]** VIJAYA KUMAR B. V. K. Tutorial survey of composite filter designs for optical correlators*,* Applied Optics, 1992, Vol 31 No. 23.

**[29]** SHIEH C. Applications of the fractional Fourier transform in geophysics, J. Geological Soc. China, 1999, p. 465-475.

**[30]** MENDLOVIC David; OZAKTAS Haldum and LOHMAN Adolf. Fractional correlation. Appl. Opt. 1995, p. 303-309.

**[31]** ZALEVSKY Zeev; MENDLOVIC, David and CAULFIELD J. Fractional correlator with real-time control of the space-invariance property. Appl. Opt. 1997, p. 2370-2375.

**[32]** MENDLOVIC David. Space-variant filtering in fractional Fourier domains. Inst. Phys. Conf. Ser. 139. 1995. p. 285-288.

**[33]** ALIEVA Tatiana. Reply to the comment on the fractional Fourier transform in the optical propagation problems. J. Modern Optics. 1995. p. 2379-2383.

**[34]** MENDLOVIC David. et al. Optical fractional correlation: experimental results, J. Opt. Soc. Am. 1995. p. 1665–1670.

**[35]** CORNEJO Joaquín, TORRES Yezid. Implementación de un algoritmo para calcular la transformada de Fourier Fraccional mediante un Procesador Digital de Señales, UIS. 2003. Proyecto de grado en Física.

**[36]** GUALDRON Oscar. Optimun and sub-optimum filters for correlation based pattern recognition. Phys. Conf. Ser. 139. 1995. p. 285-288. Université Laval. Québec. Canadá. Ph.D. Tesis. 1995.

<span id="page-52-0"></span>**[37]** GOODMAN, Joseph. Introduction to Fourier Optics. McGraw-Hill, 1996.

**[38]** TORRES Rafael, LIZARAZO Zandra. y TORRES Yezid. Formulación matemática para la correlación fraccional. VIII Encuentro nacional de Óptica. Popayan, Colombia 2002.

**[39]** TORRES Rafael. Hologrammes numériques fractionnaires. Rapport de stage. Université de Rennes 1, Francia. 2002-2003.

**[40]** SAVVIDES Marios, VIJAYA KUMAR B.V.K, KHOSLA Pradeep**.** Face Verification using Correlation Filtres. 2005.

#### **ANEXO I**

<span id="page-53-0"></span>Código del programa para correlación de orden fraccional en Matlab.

%Código para realizar correlación fraccional de dos imágenes %se hace llamado a la función frt2 que realiza el cálculo de la %transformada de orden fraccional en dos dimensiones clear all %close all clc  $i=1$  $p1 = 0.5$ ;  $p2=0.5$ ;

 entrada = imread('imagen\_correlacion.jpg'); filtro =entrada;

TR im = frt2(p1,double(entrada(:,:,1))); abs\_TR\_im=abs(TR\_im); figure(1), imagesc(abs\_TR\_im),colormap(pink),shading interp TR\_fi = frt2(p2,double(filtro(:,:,1))); abs  $TR$  fi=abs(TR fi); figure(2), surfl(abs\_TR\_fi),colormap(pink),shading interp filtro\_conj=conj(TR\_fi);

PSTS = TR\_im.\*filtro\_conj;

abs\_PSTS=abs(PSTS);

figure(3), surfl(abs\_PSTS),colormap(pink),shading interp

 $p3 = -0.5$ ;

 $TR_I = frt2(p3, PSTS);$ 

 $C = abs(TR_I);$ 

figure(4), imagesc(C),colormap(gray),shading interp

# **ANEXO II**

<span id="page-55-0"></span>Código implementado en el archivo img\_proc.c para llevar a cabo las transformaciones de Fourier de orden fraccional.

// Llamado al proceso de transformación de la imagen capturada por la cámara  $sw1=1$ ;

transformada(in\_image, out\_img, scratch\_pad, img\_type\_val, tabla\_exp, int\_mem2, int\_mem3, int\_mem4, ext\_mem\_fft, ext\_mem\_fft\_transpuesta, ext mem fft entrada, ext mem fft filtro, tabla indices, factor1, factor2, factor3, factor4, ext\_filtro, sw1);

// Llamado al proceso de multiplicación de la transformación anterior por la conjugada del filtro

prod3 correlacion(scratch pad, int\_mem2, int\_mem3, int\_mem4, ext\_mem\_fft, ext\_mem\_fft\_transpuesta, ext\_filtro);

 // Llamado al proceso de transformación del proceso anterior  $sw1=3$ ;

transformada(in\_image, out\_img, scratch\_pad, img\_type\_val, tabla\_exp, int\_mem2, int\_mem3, int\_mem4, ext\_mem\_fft, ext\_mem\_fft\_transpuesta, ext\_mem\_fft\_entrada, ext mem fft filtro, tabla indices, factor1, factor2, factor3, factor4, ext filtro, sw1);